15-462 Computer Graphics I Lecture 23

## Review

End of graphics pipeline Ray tracing and radiosity Image processing Non-photorealistic rendering Assignment 7 movie

May 2, 2002 Frank Pfenning Carnegie Mellon University

http://www.cs.cmu.edu/~fp/courses/graphics/

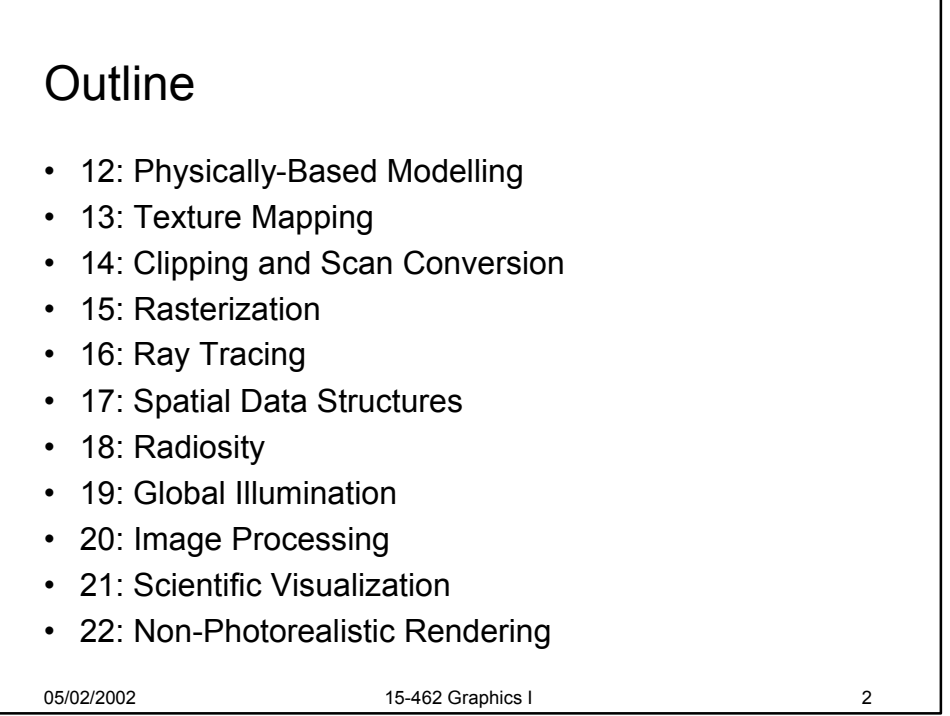

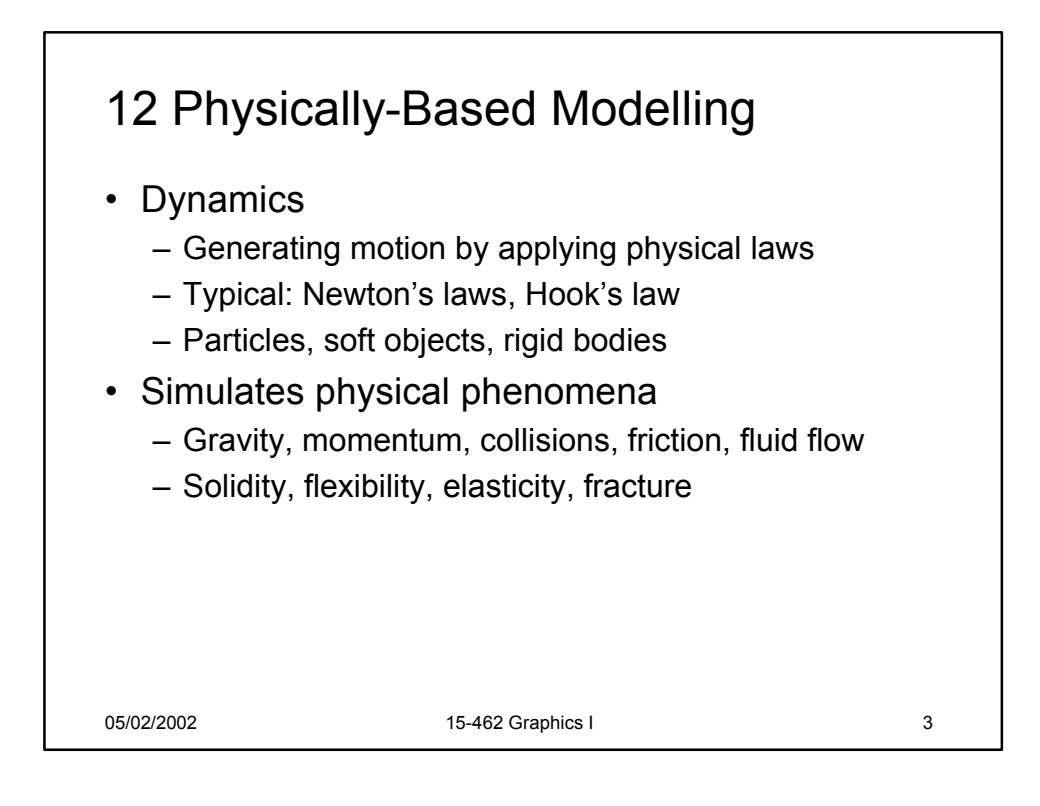

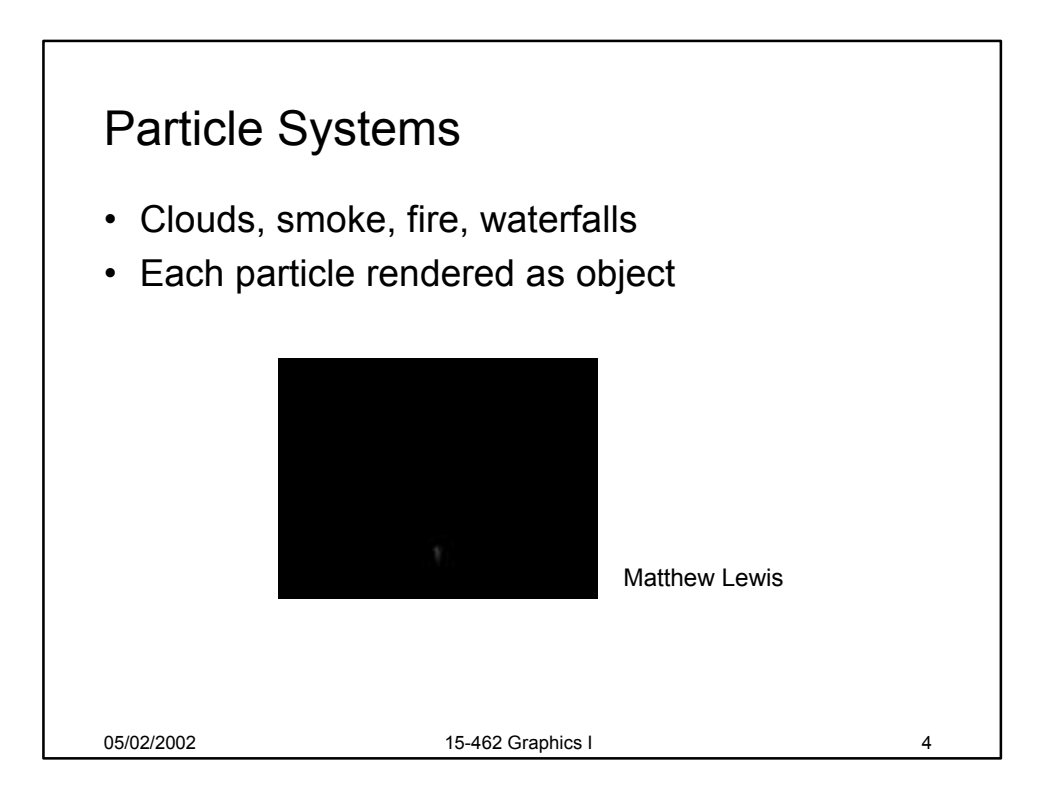

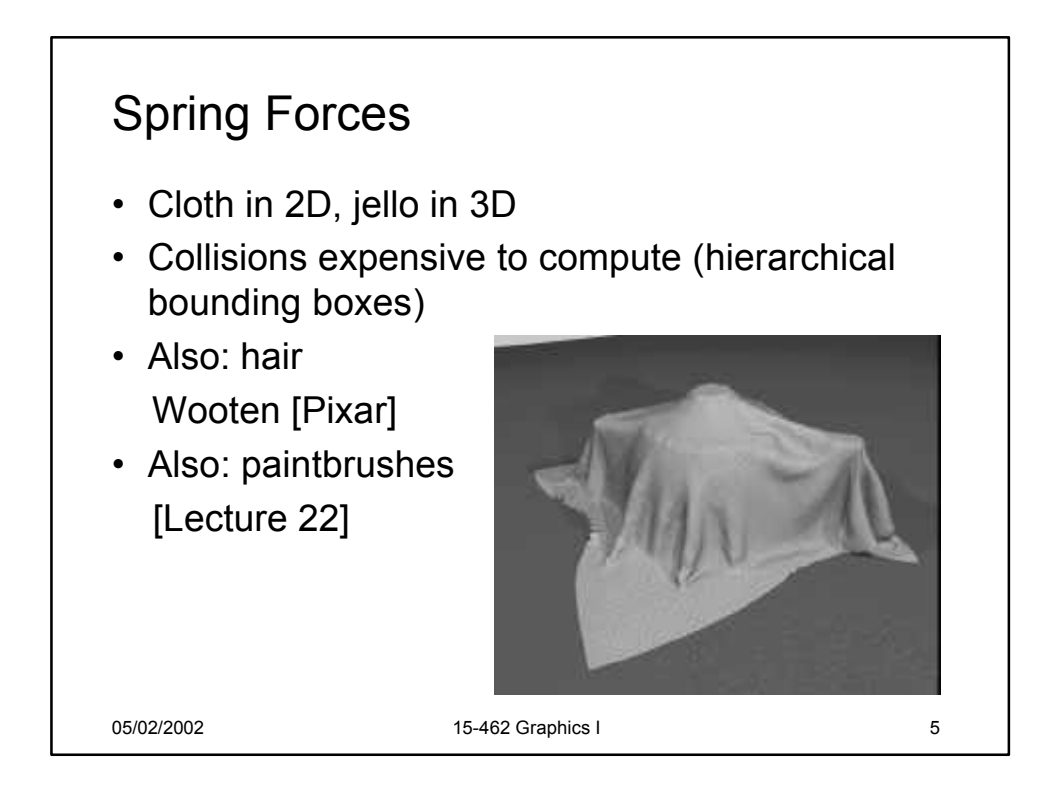

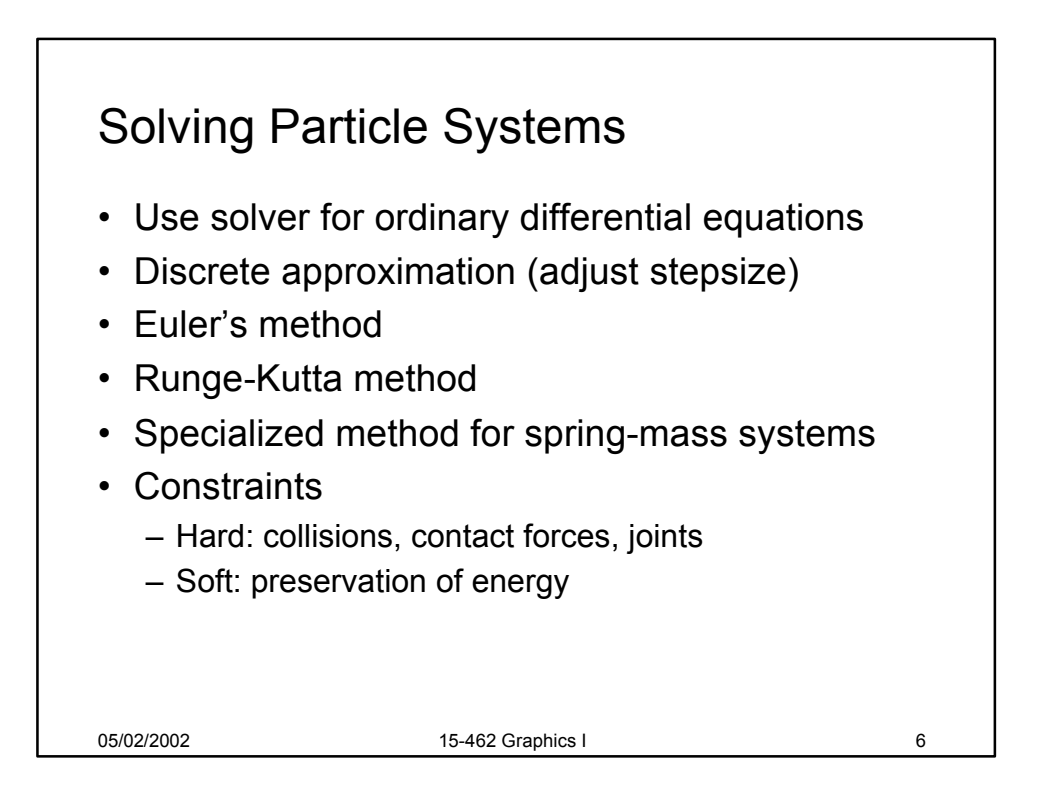

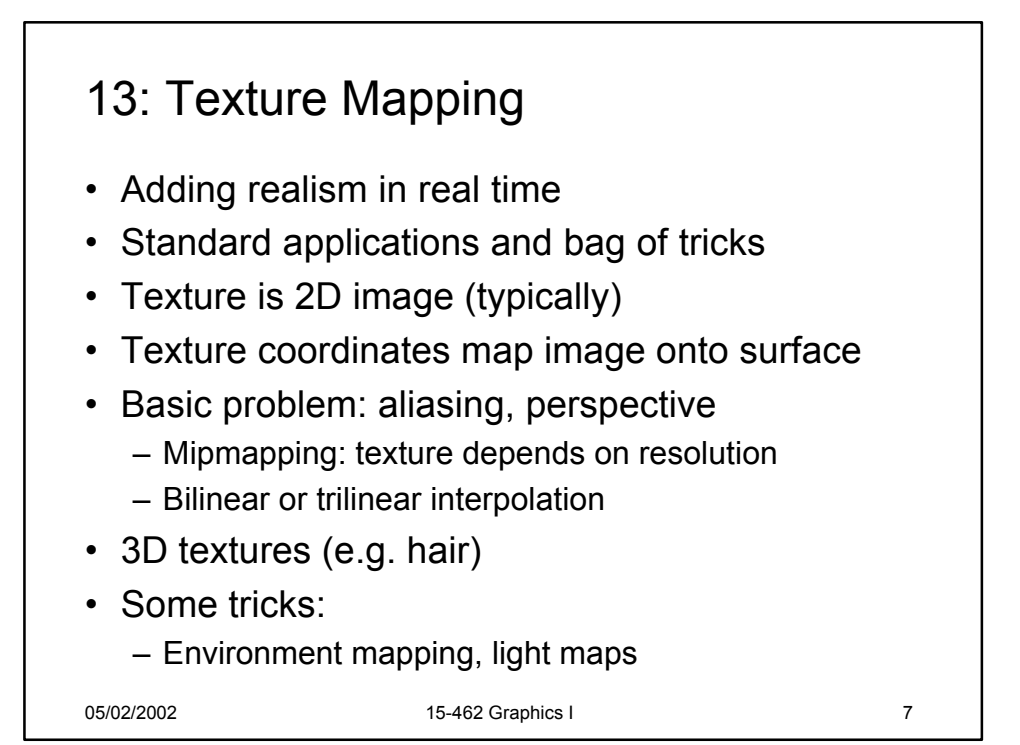

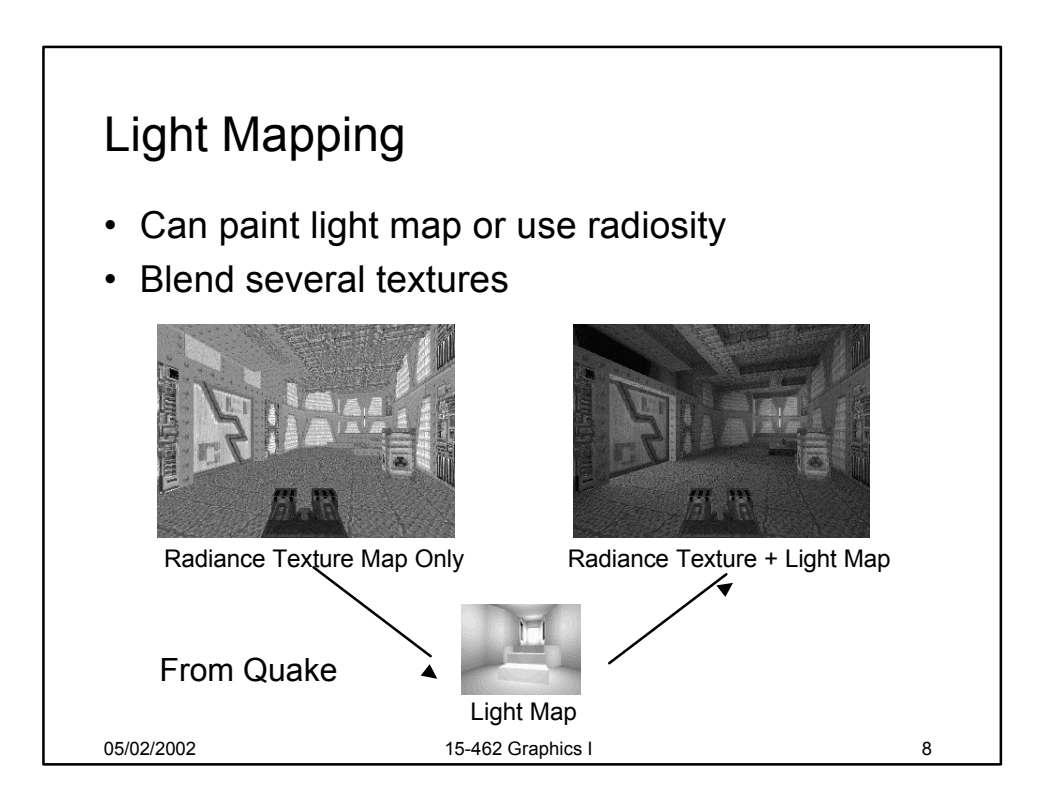

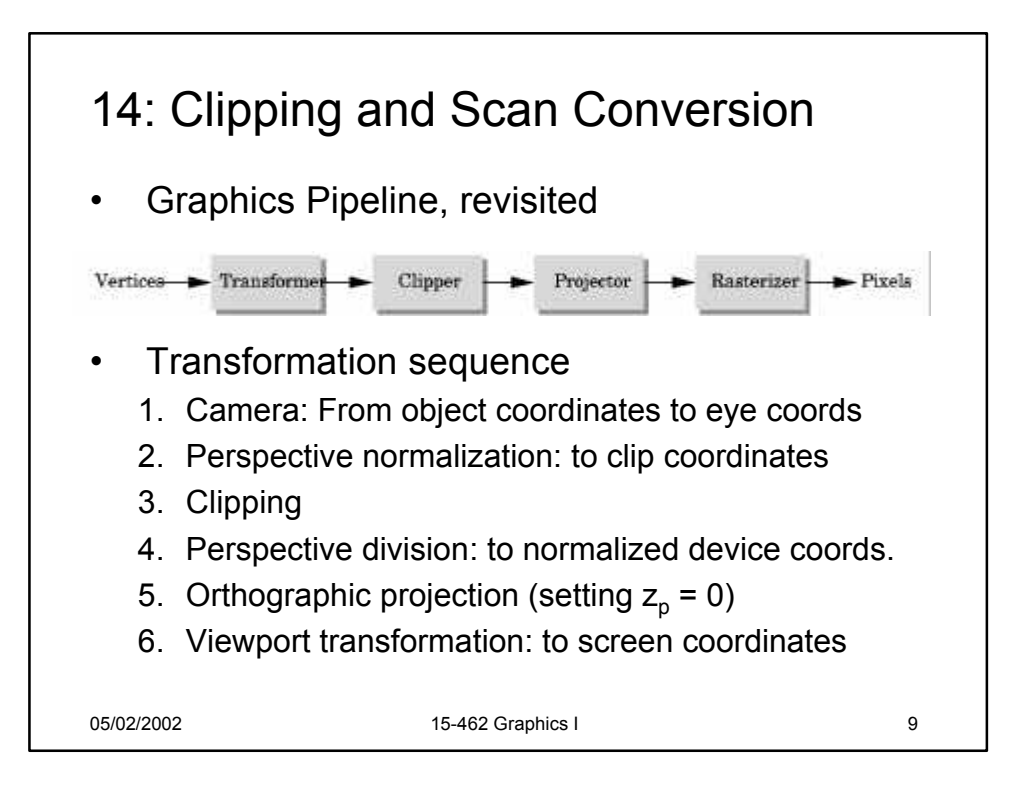

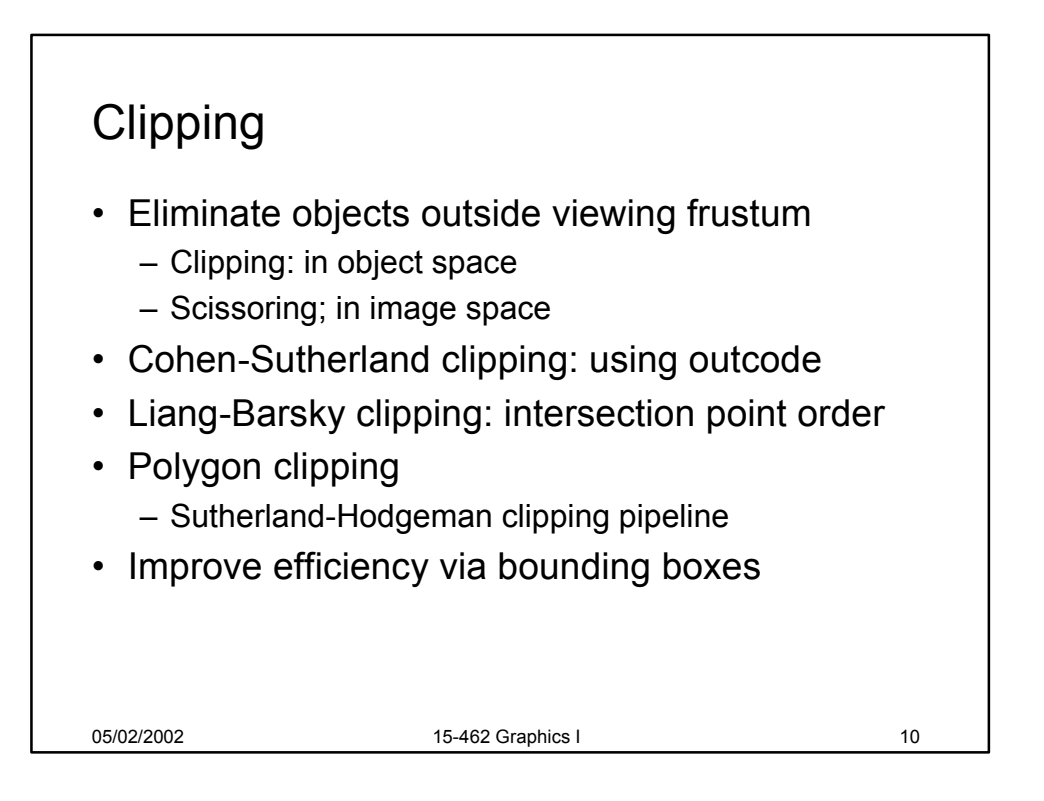

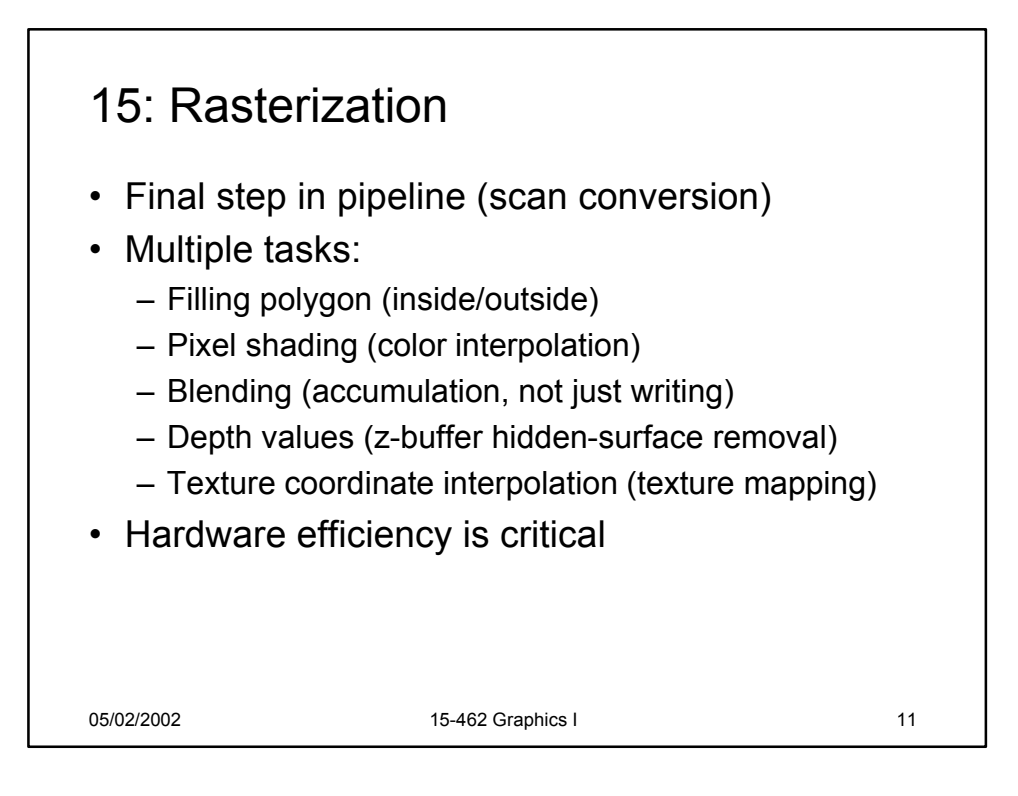

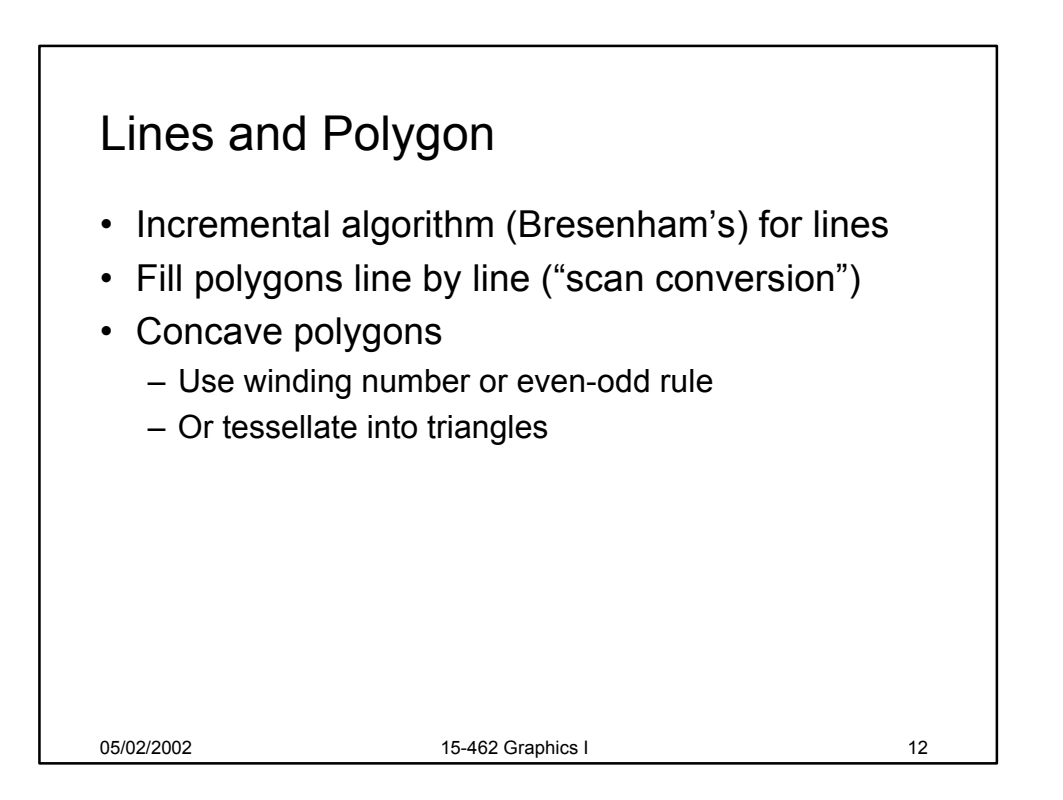

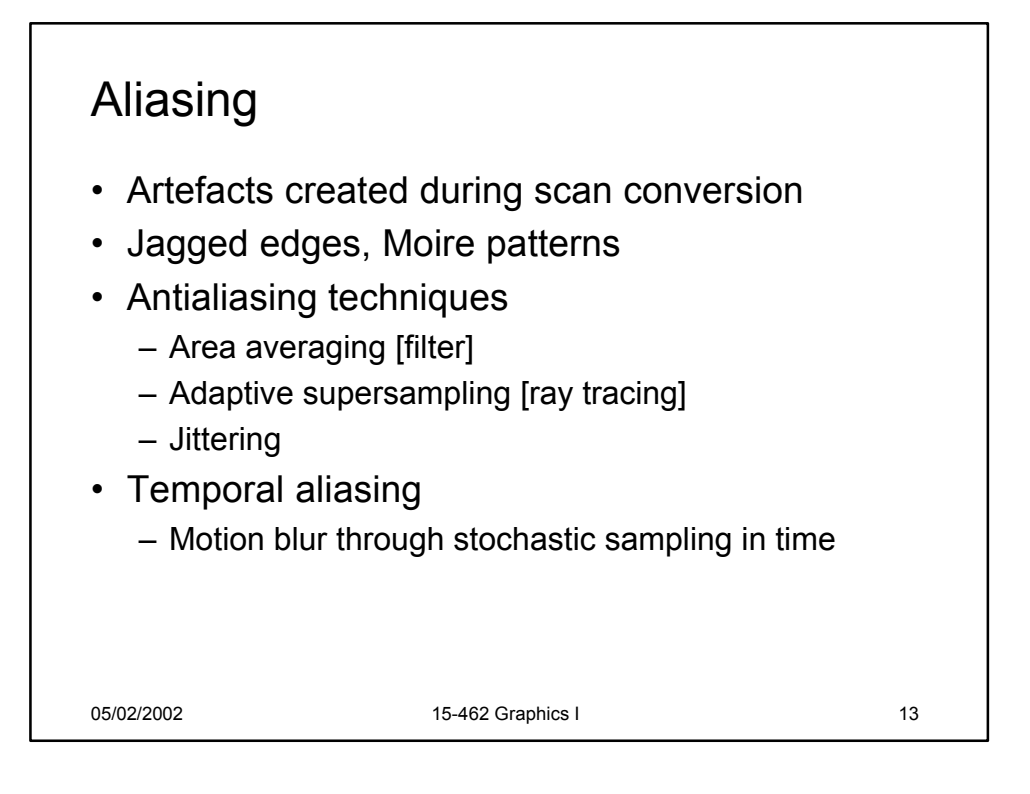

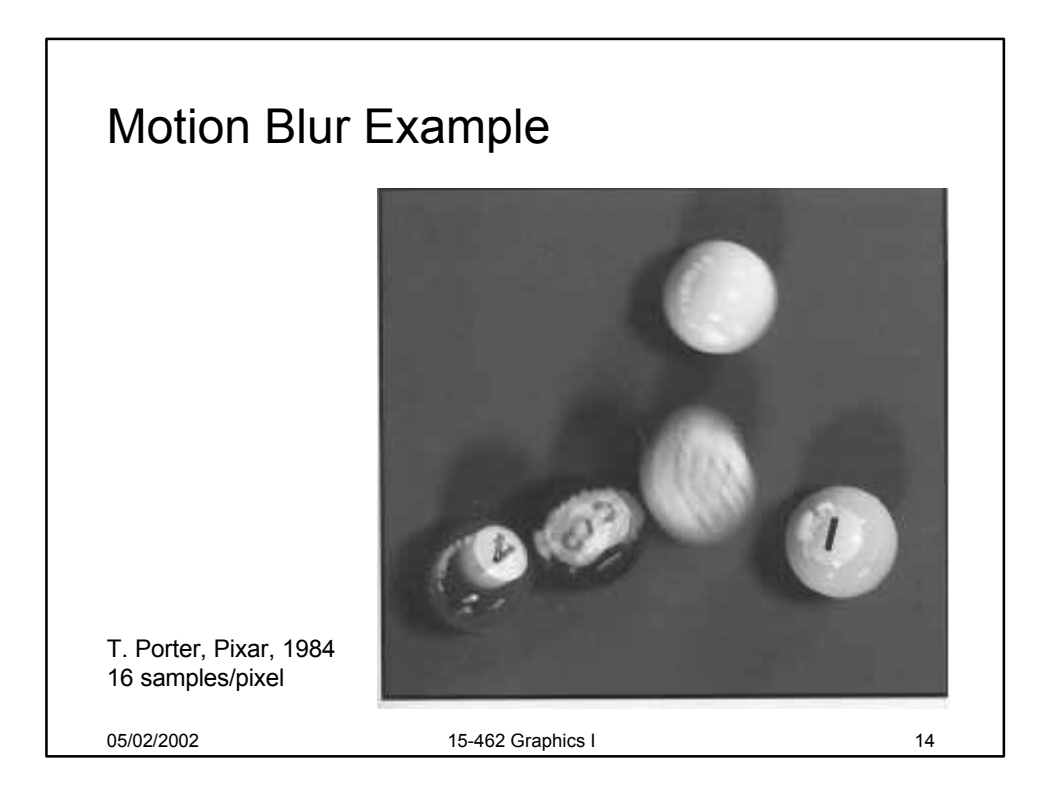

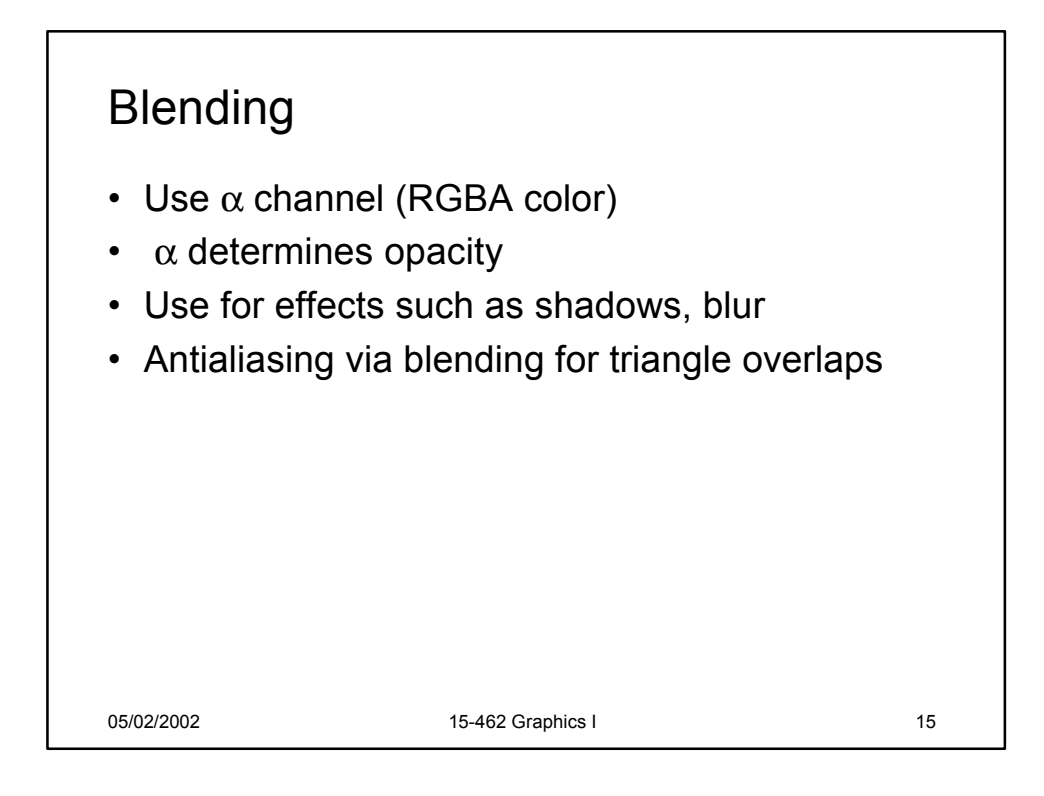

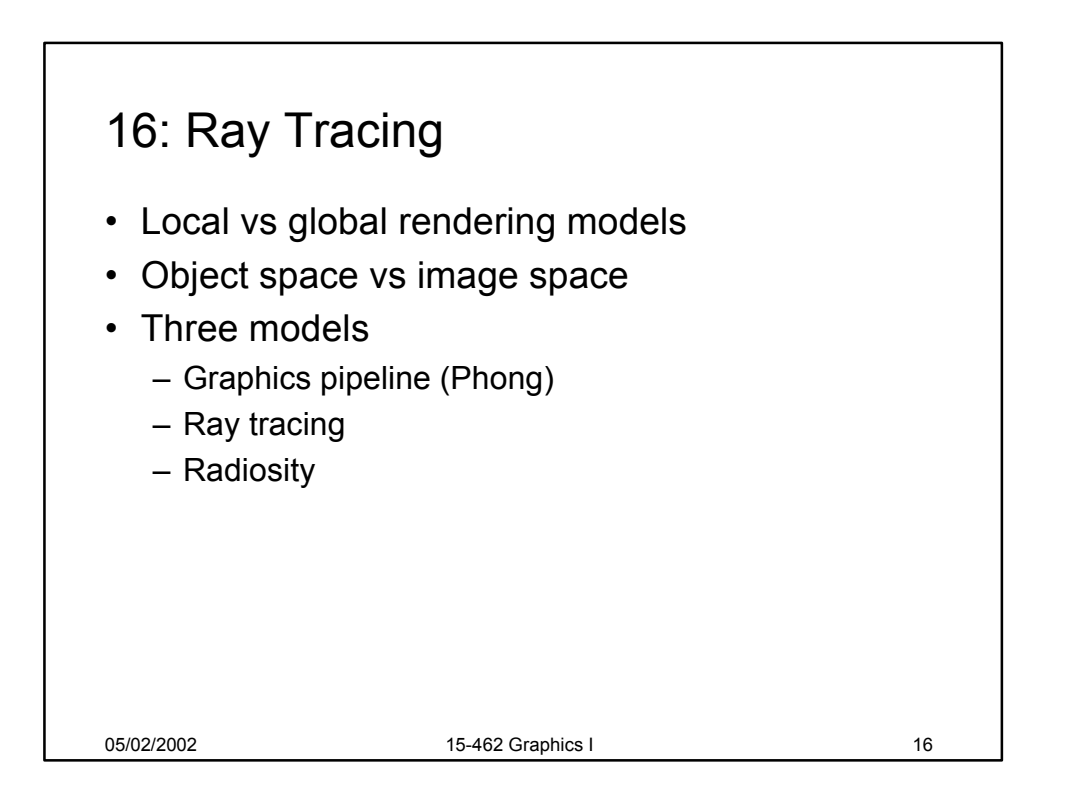

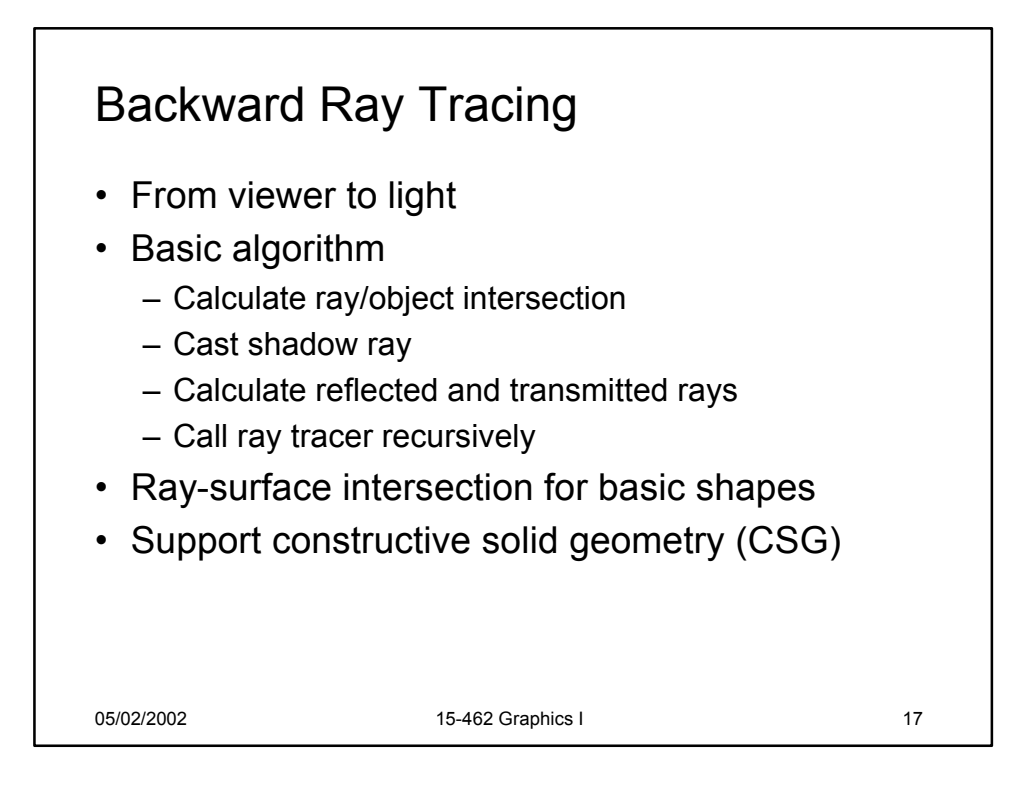

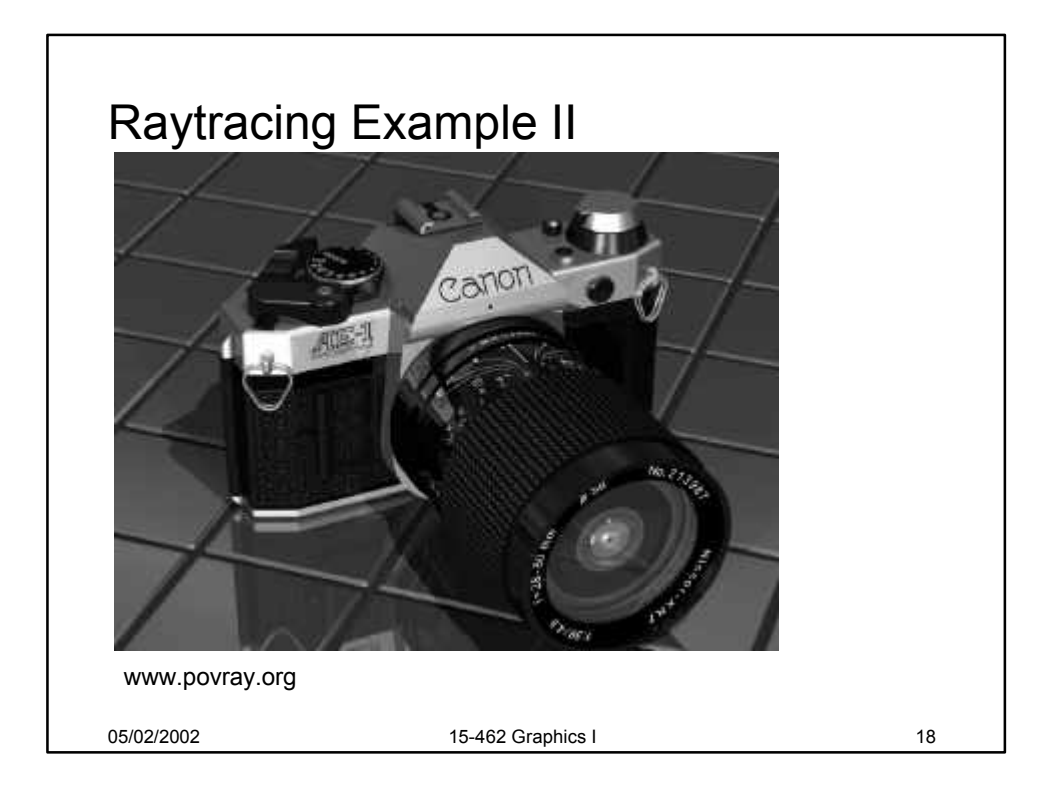

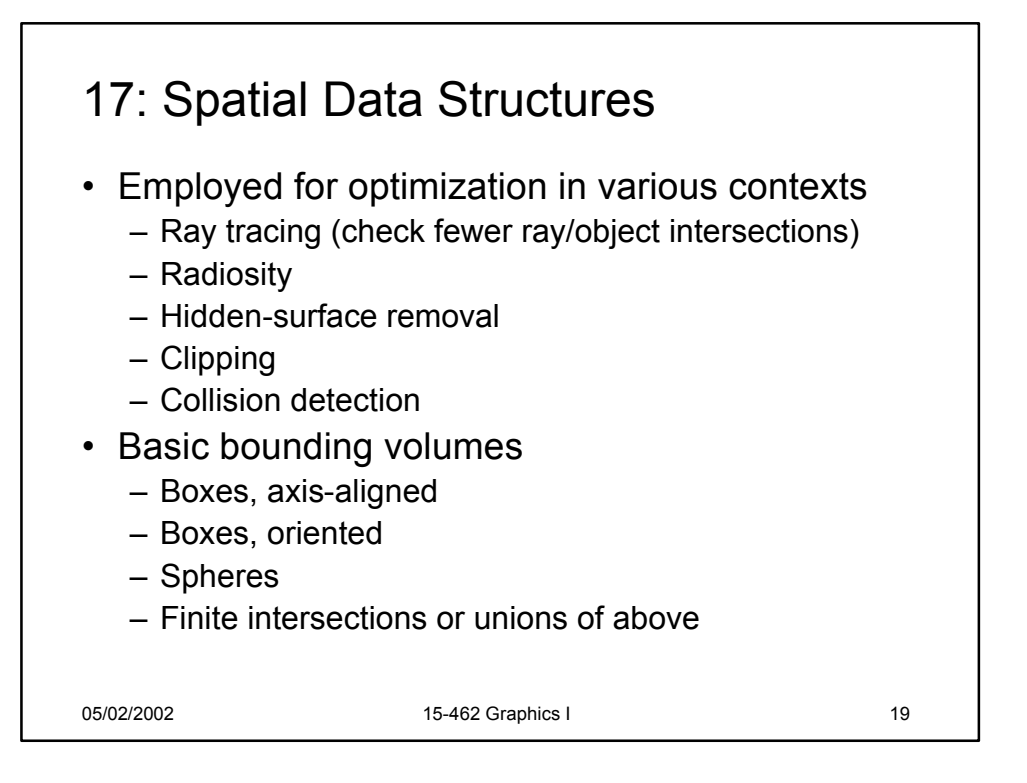

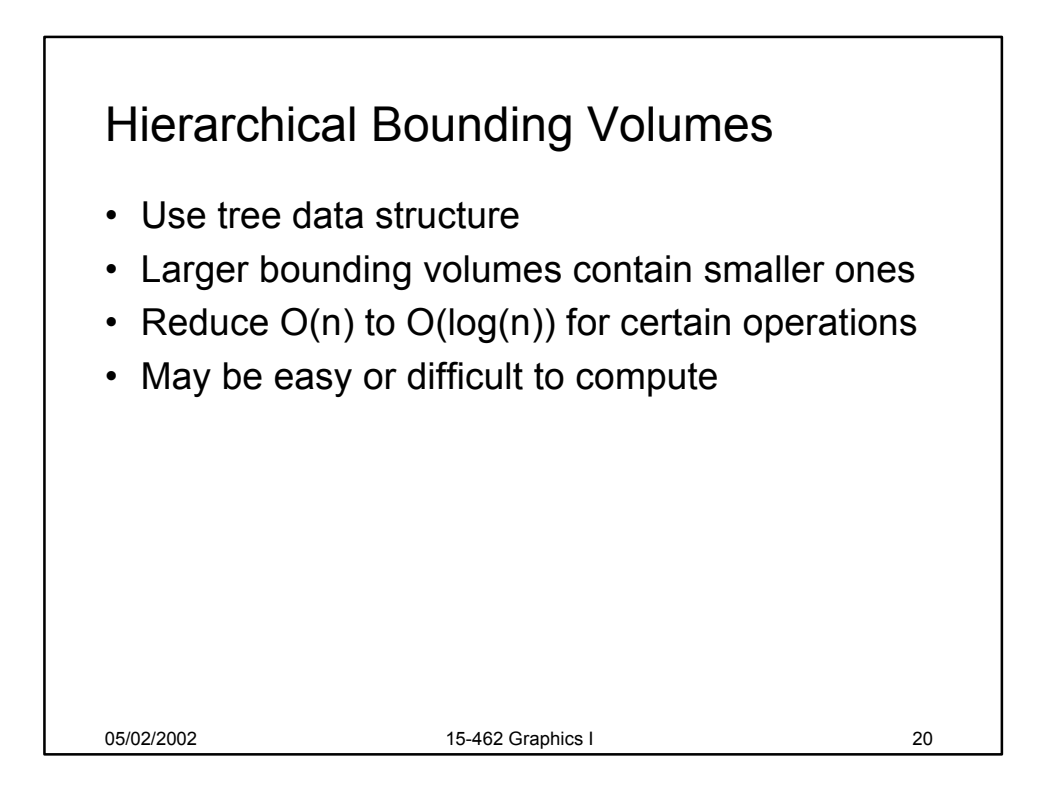

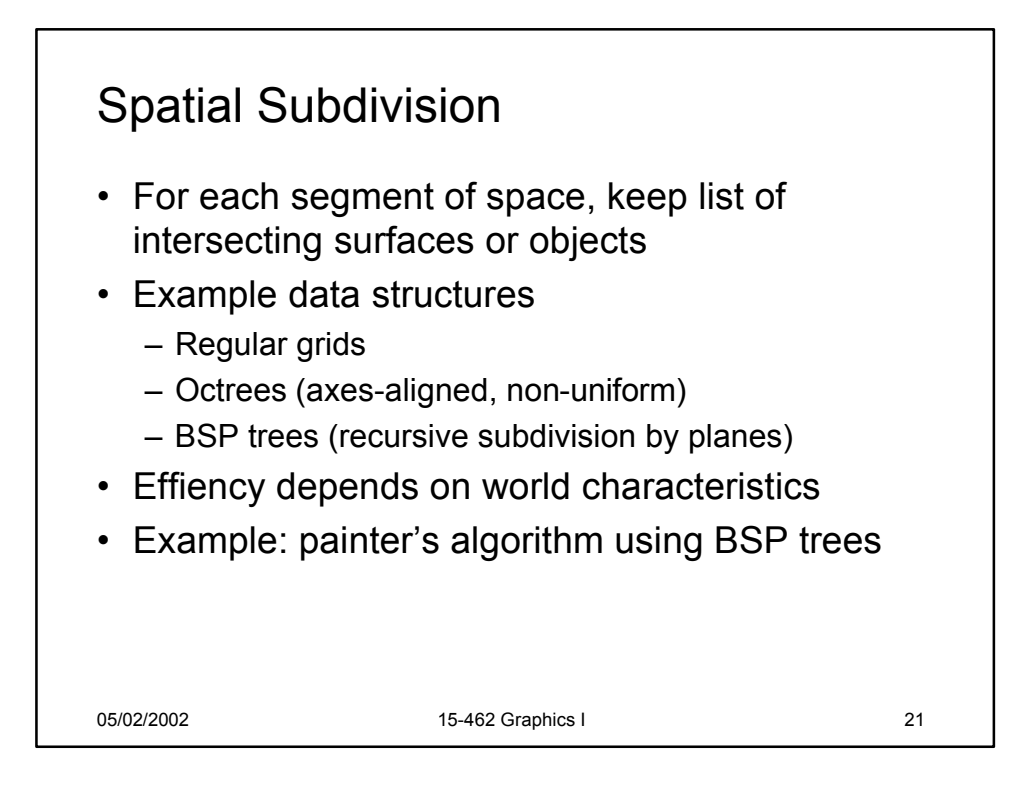

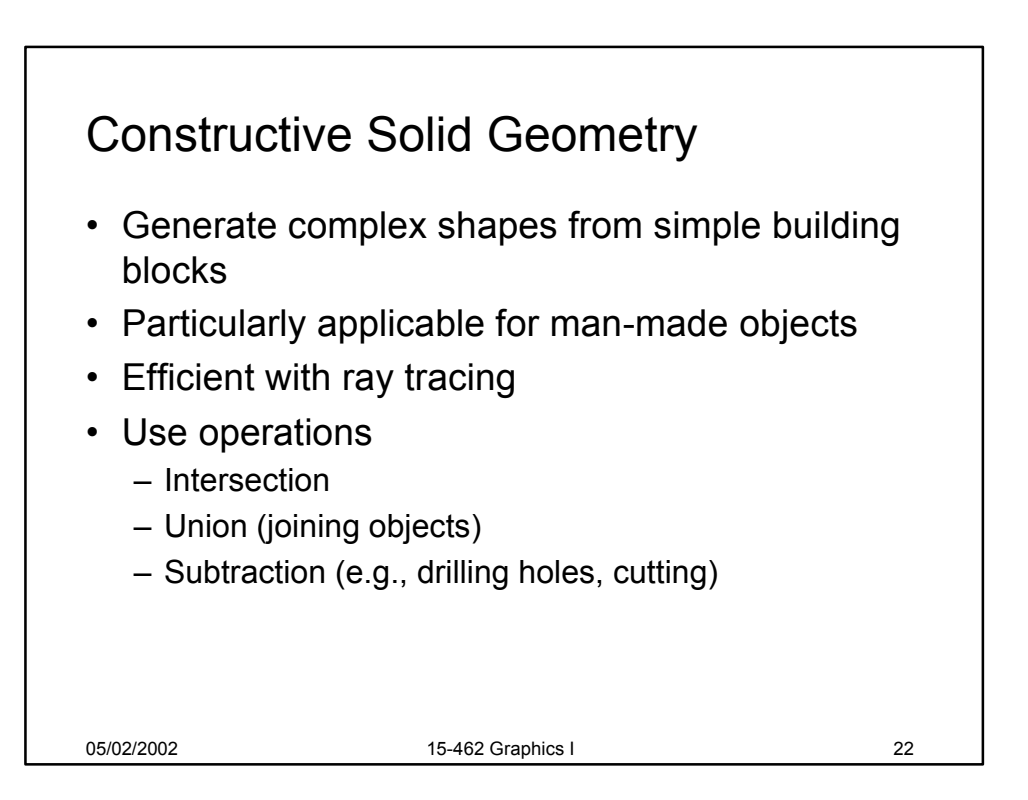

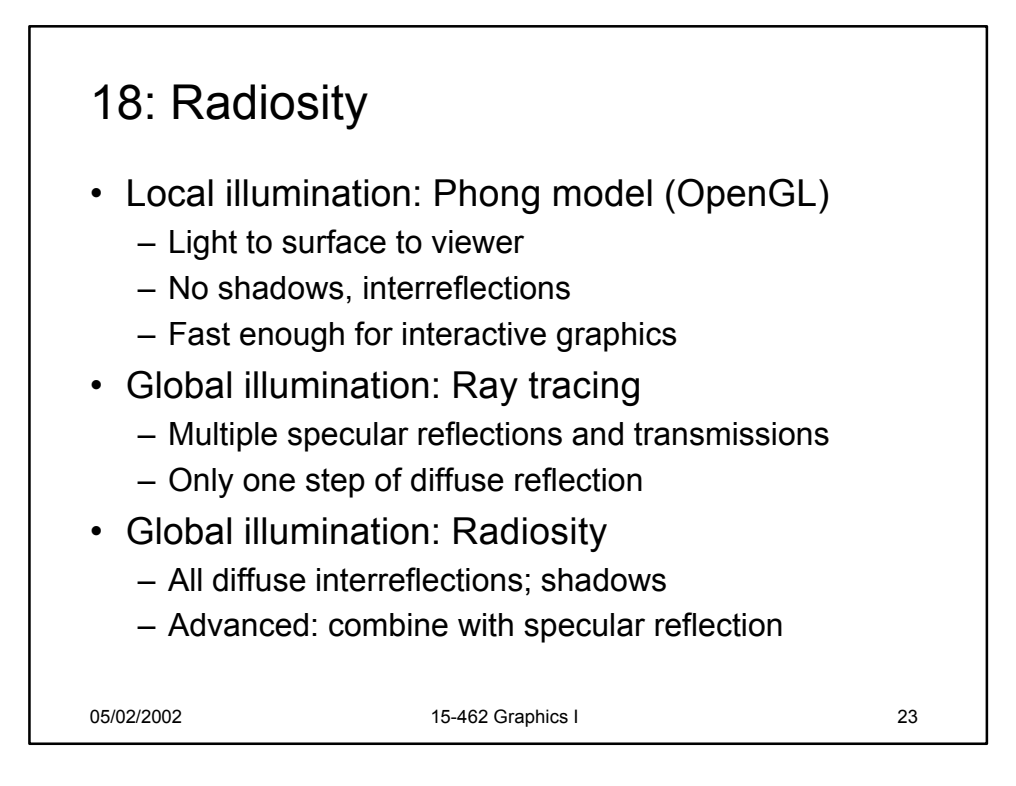

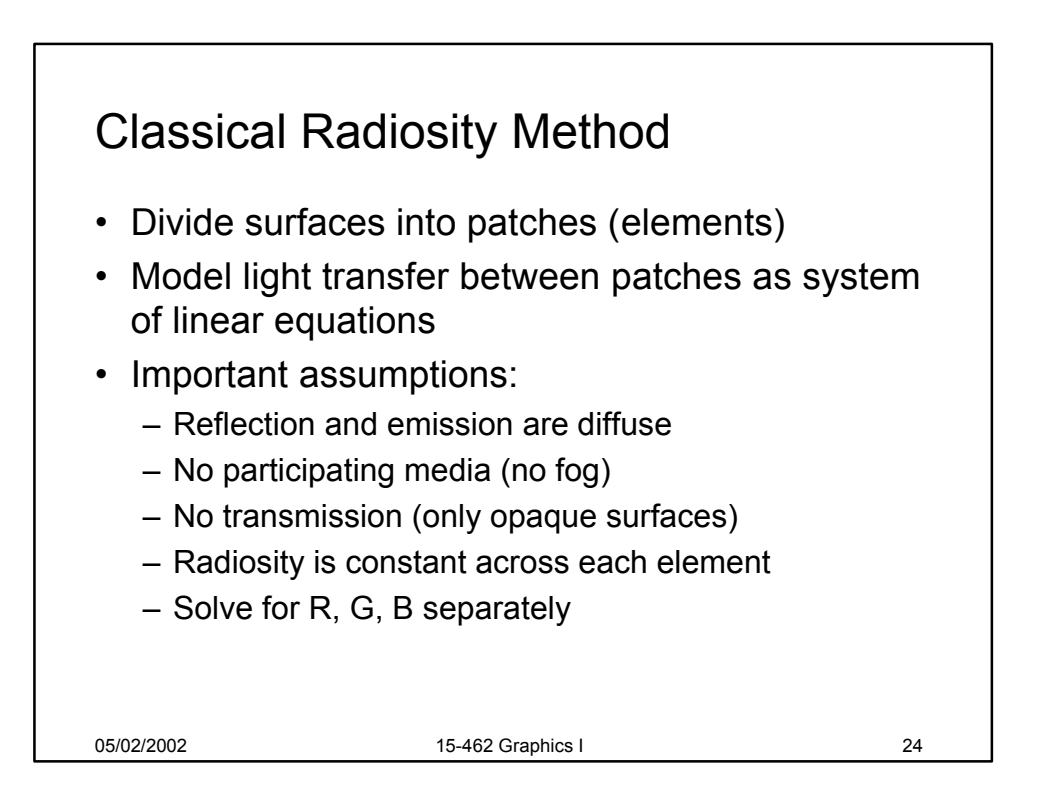

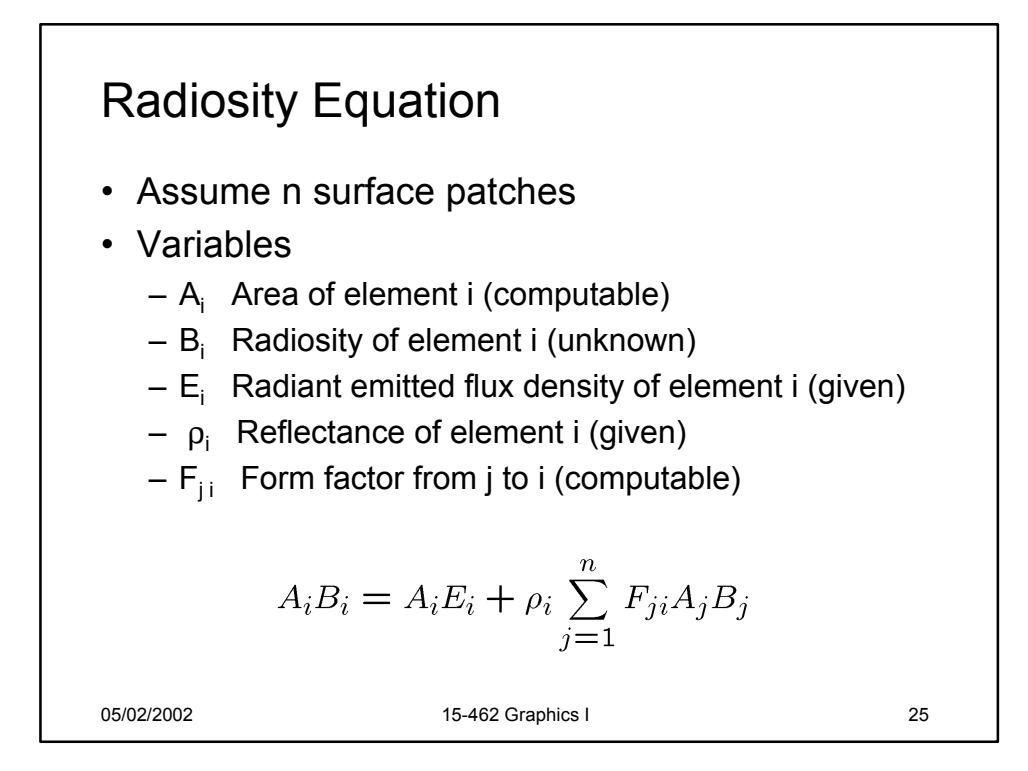

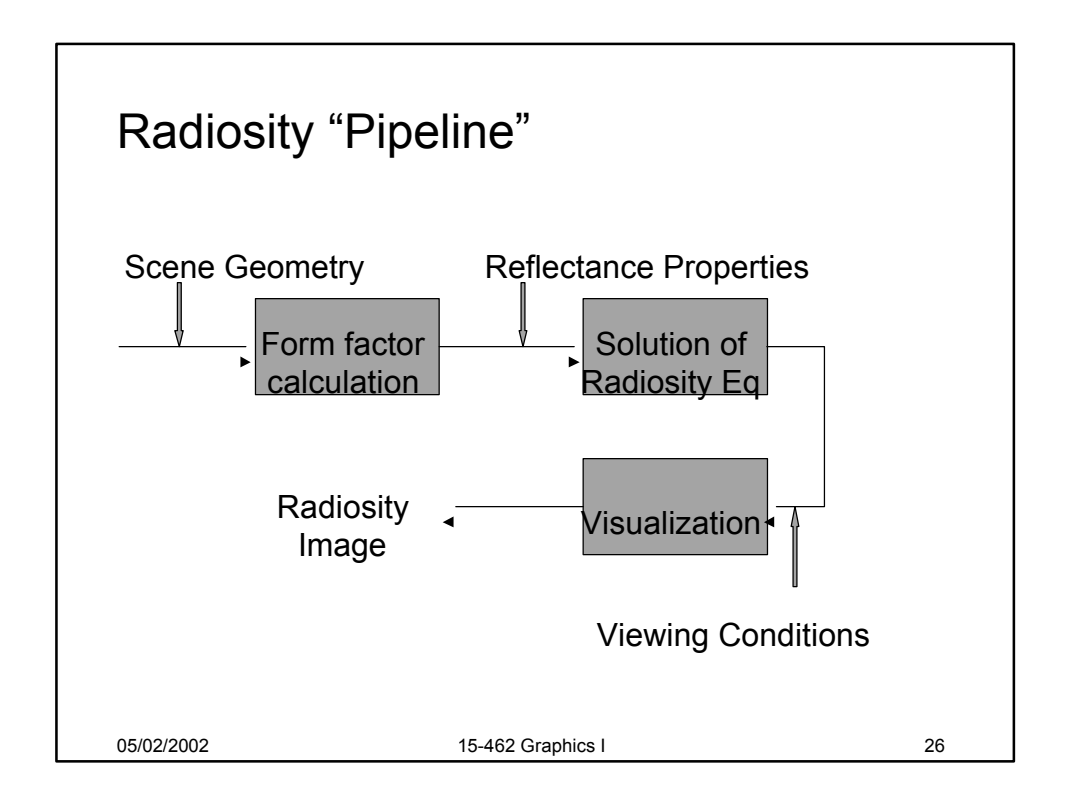

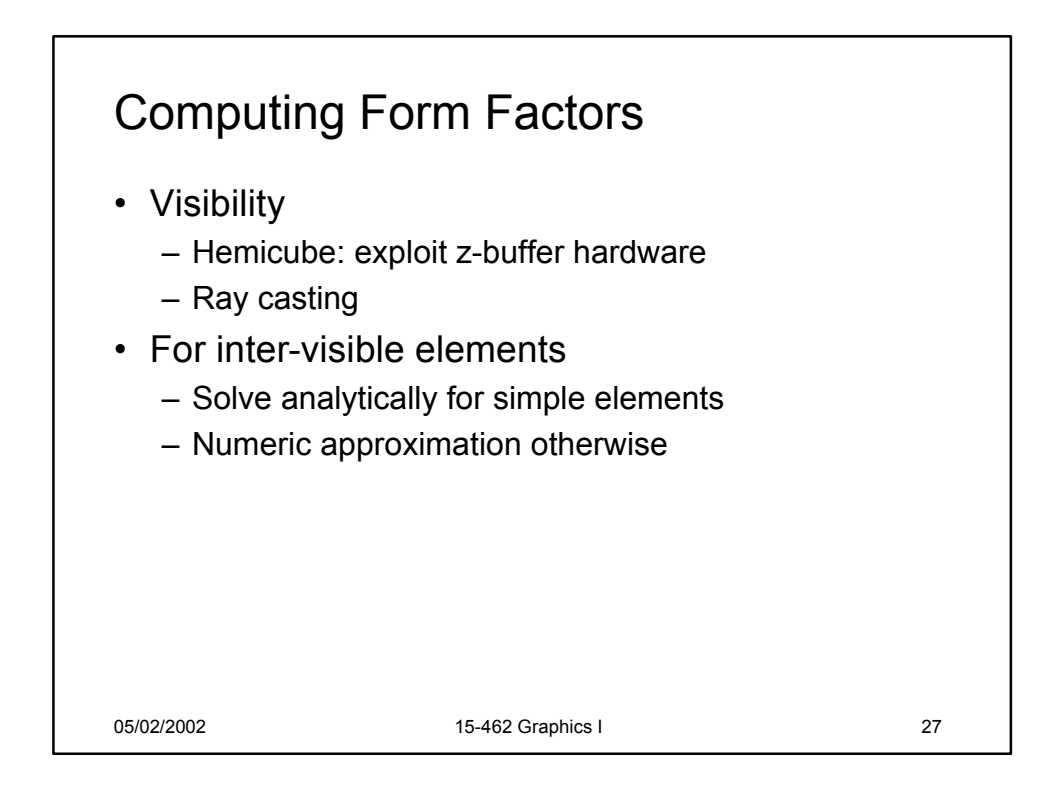

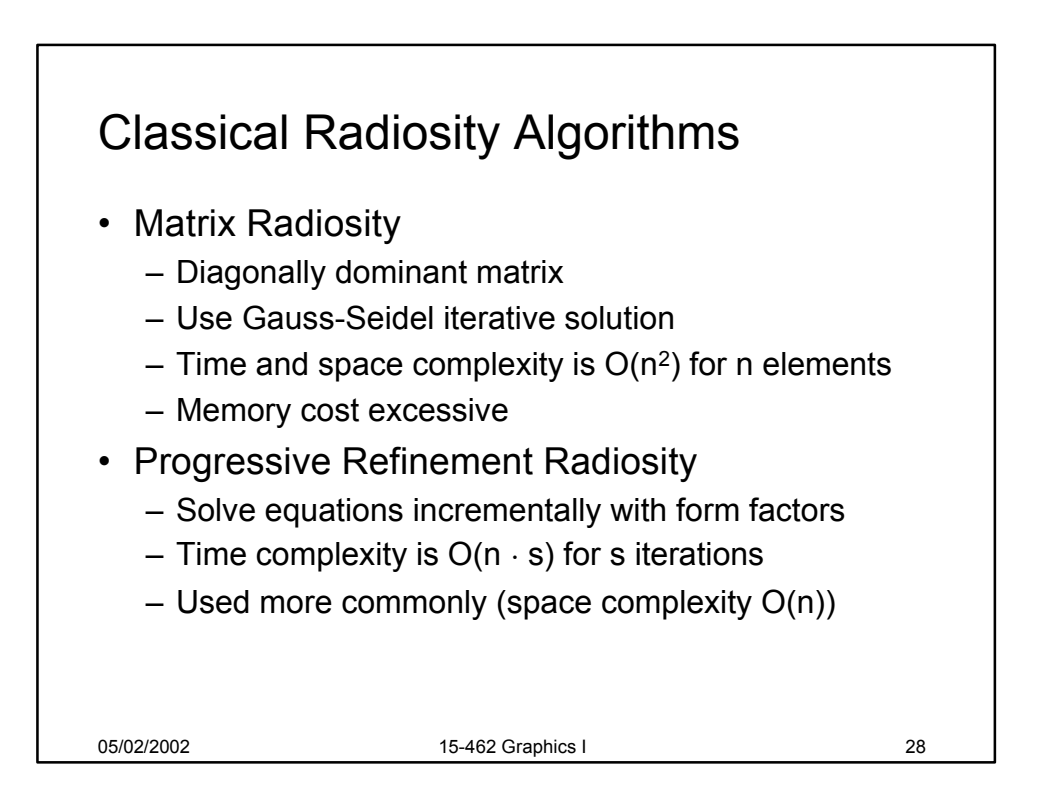

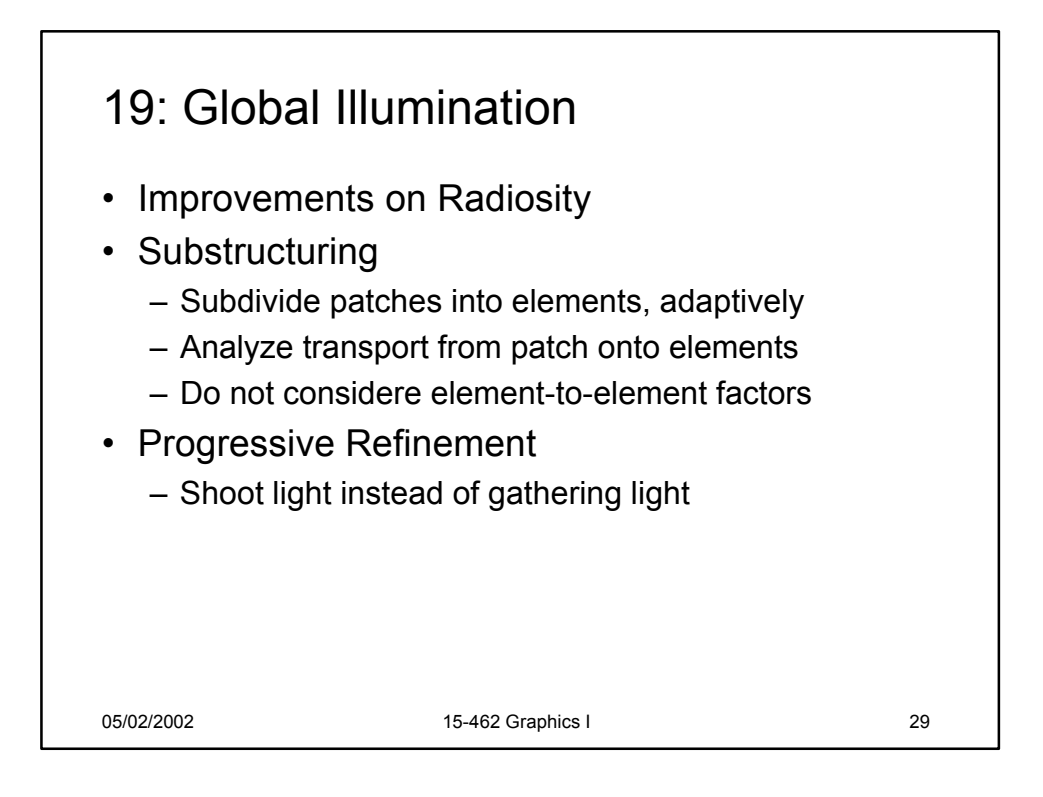

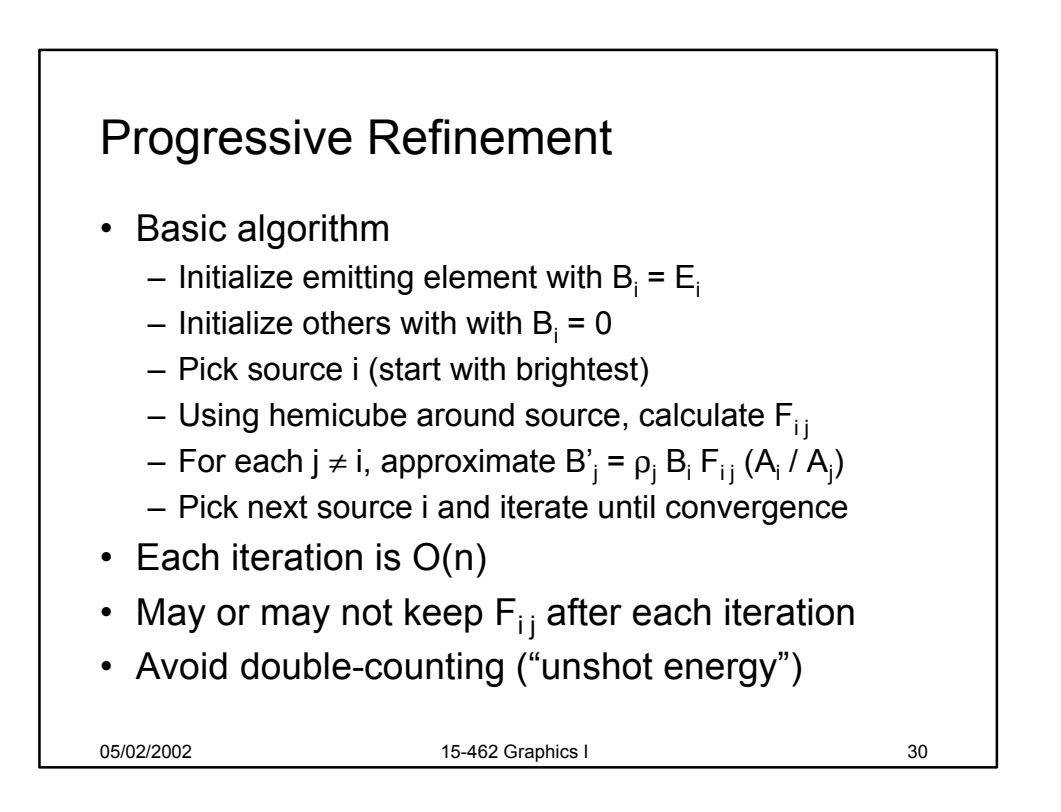

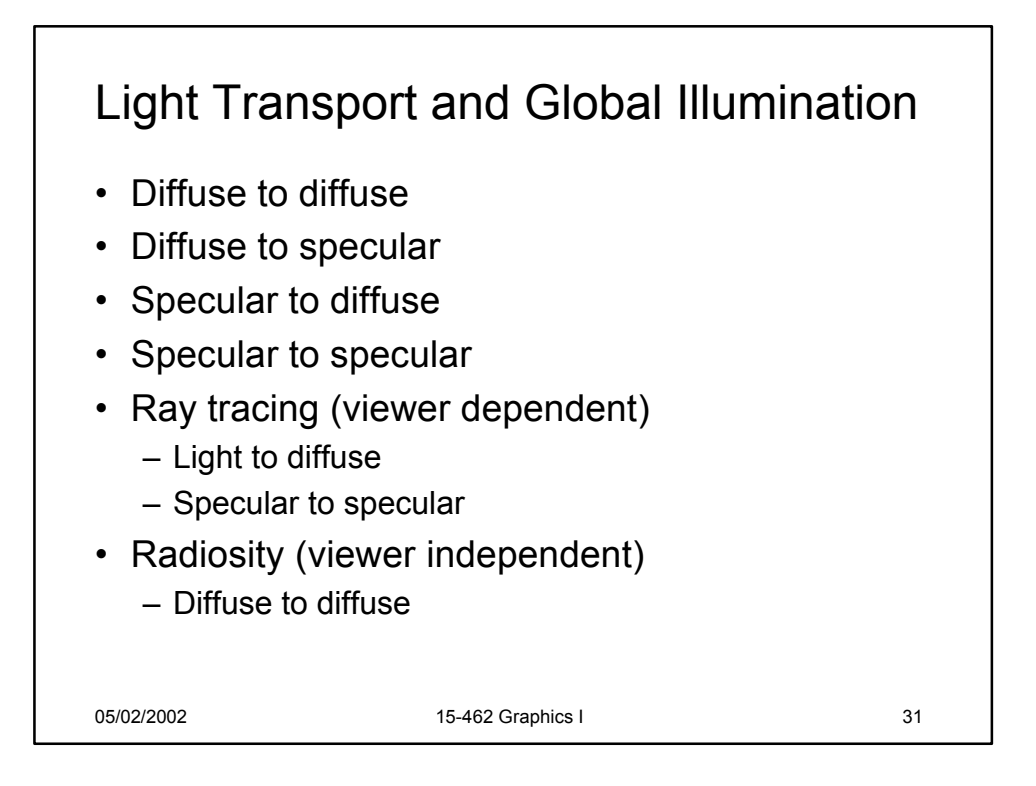

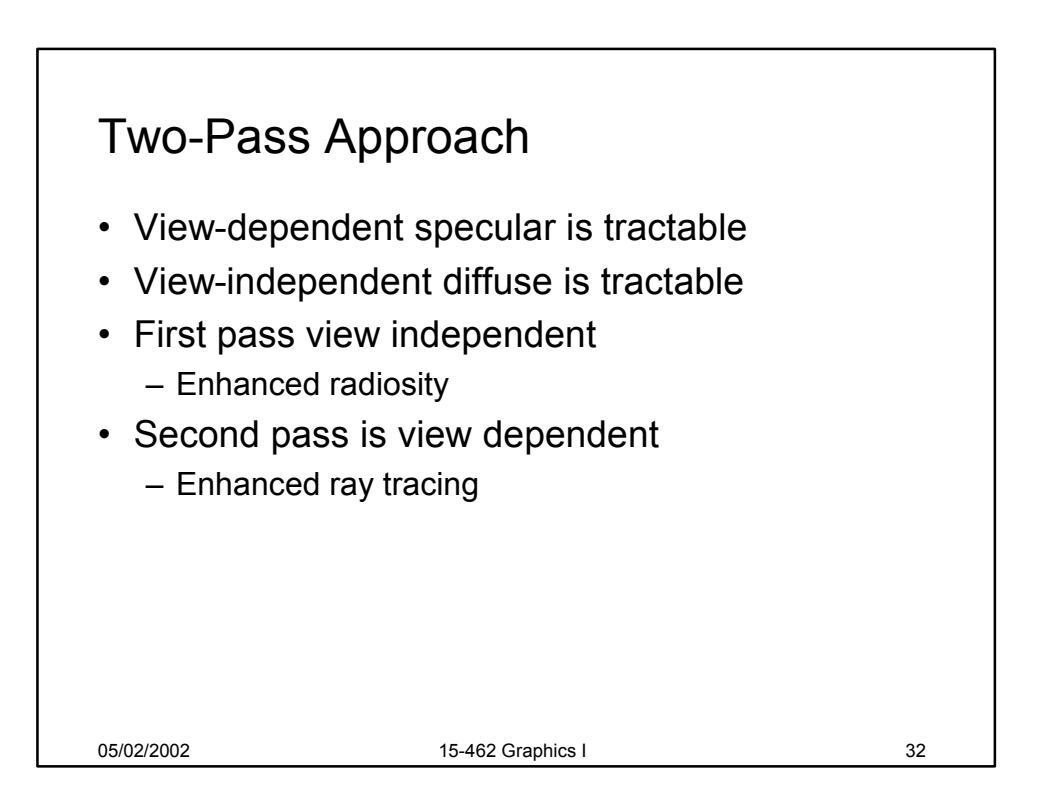

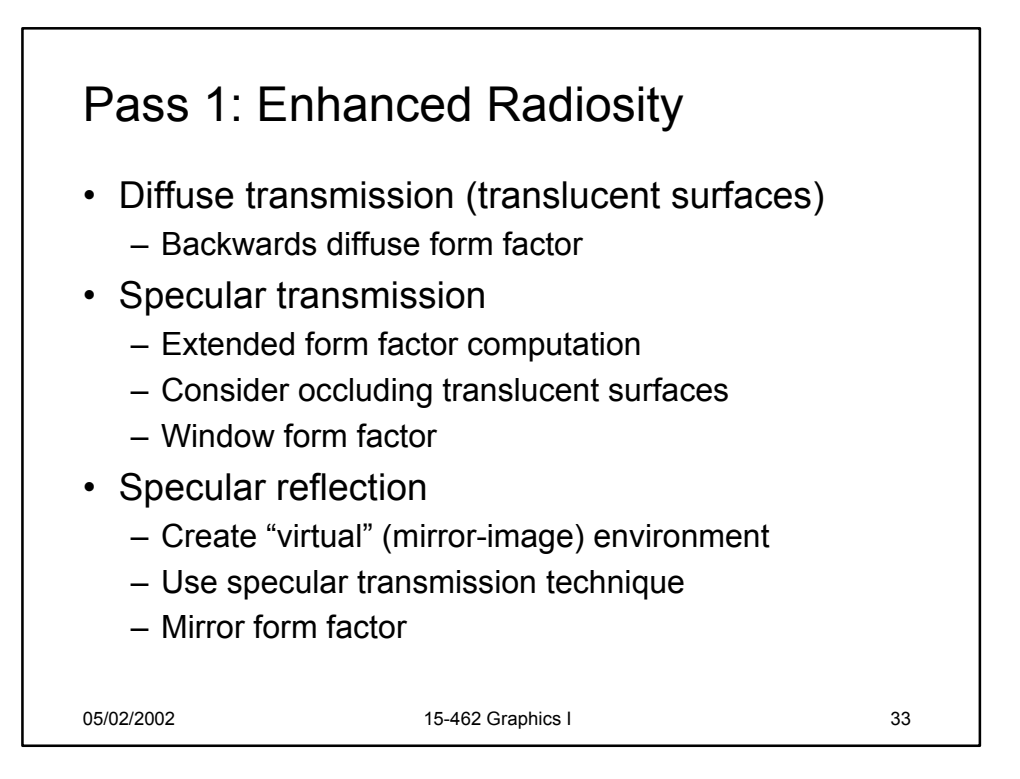

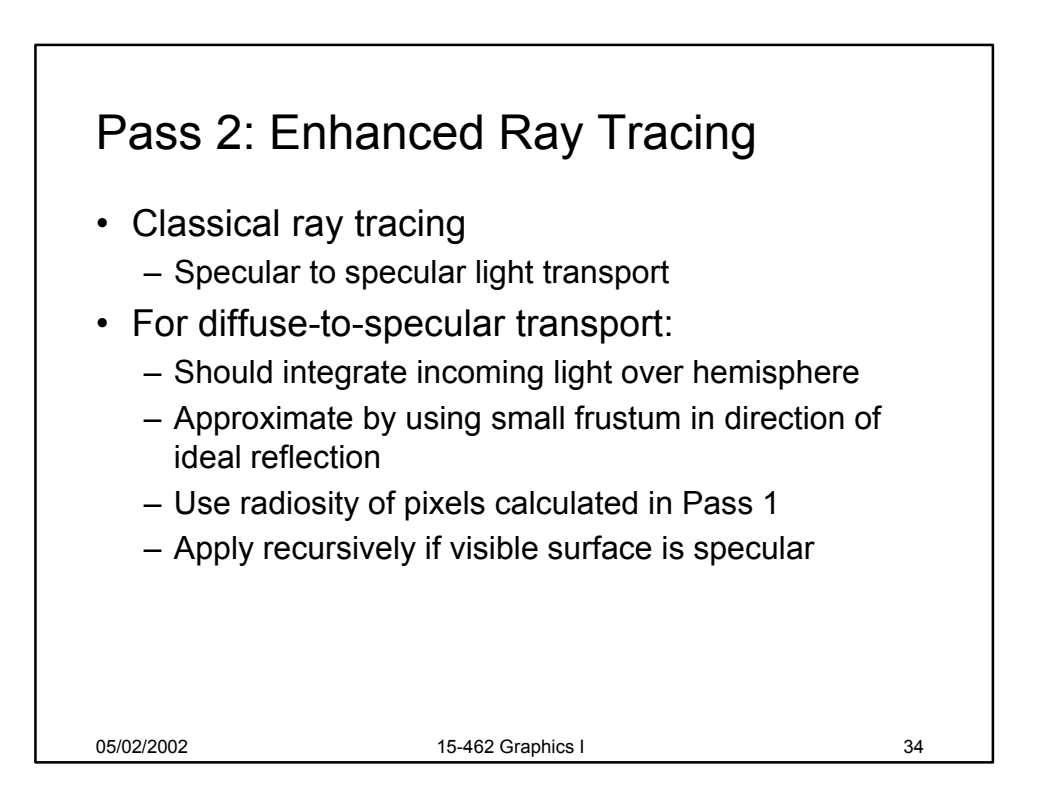

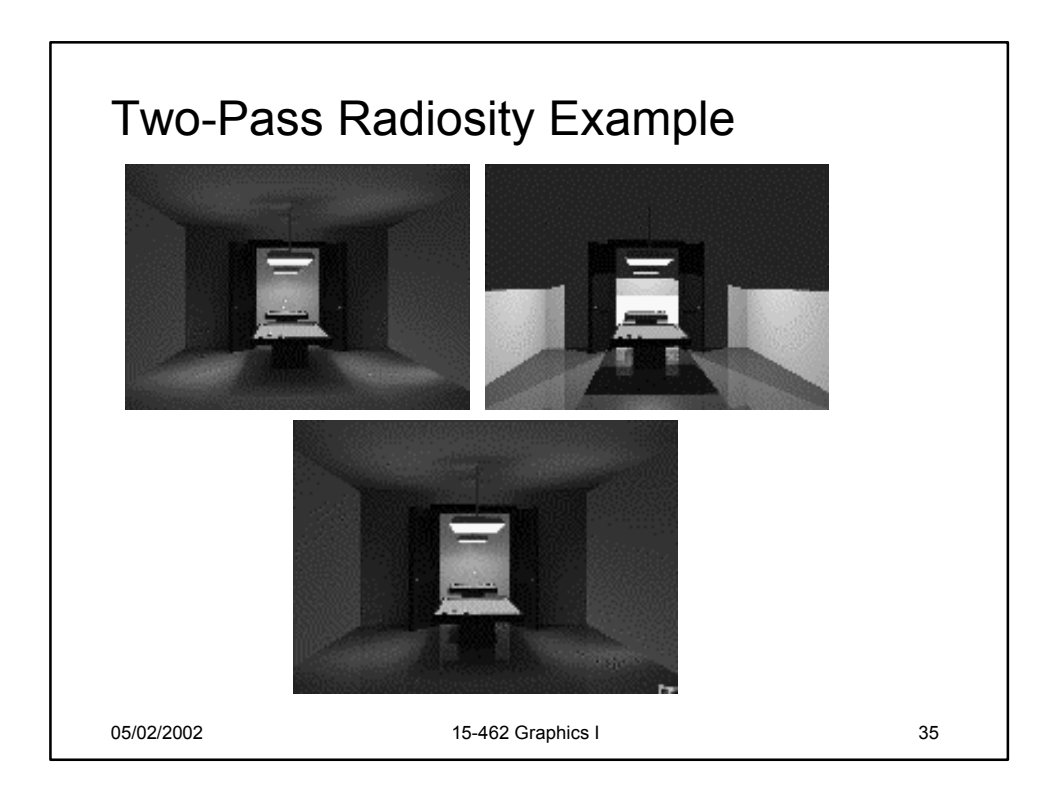

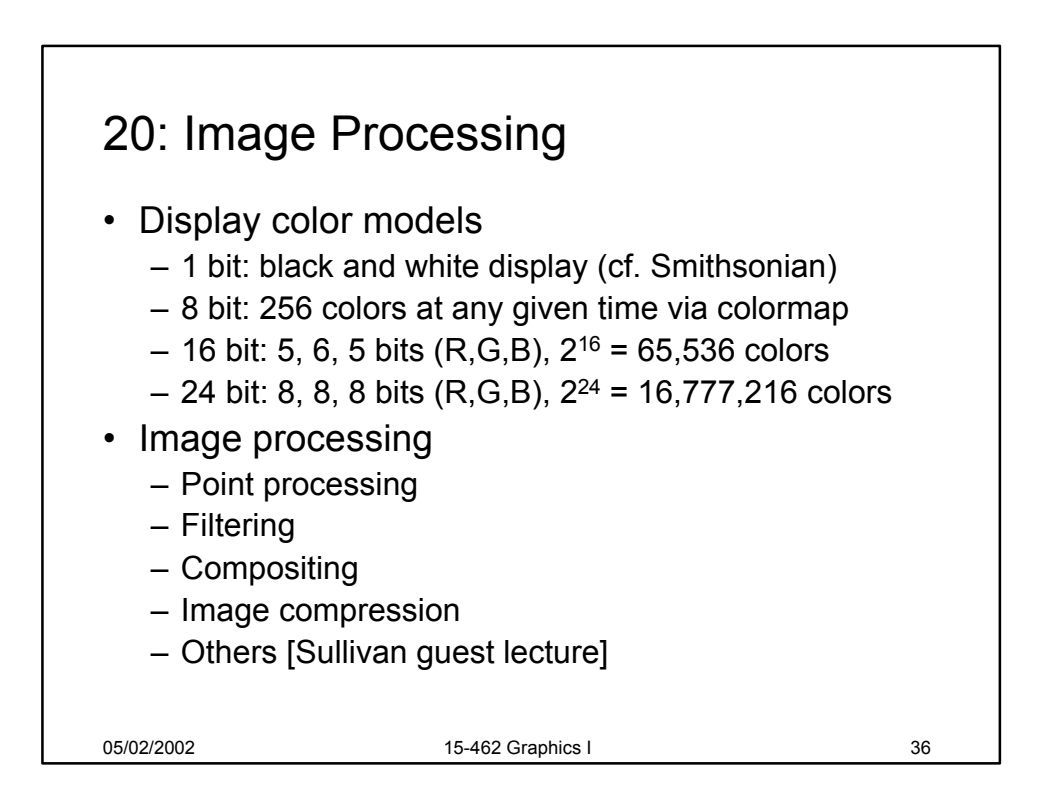

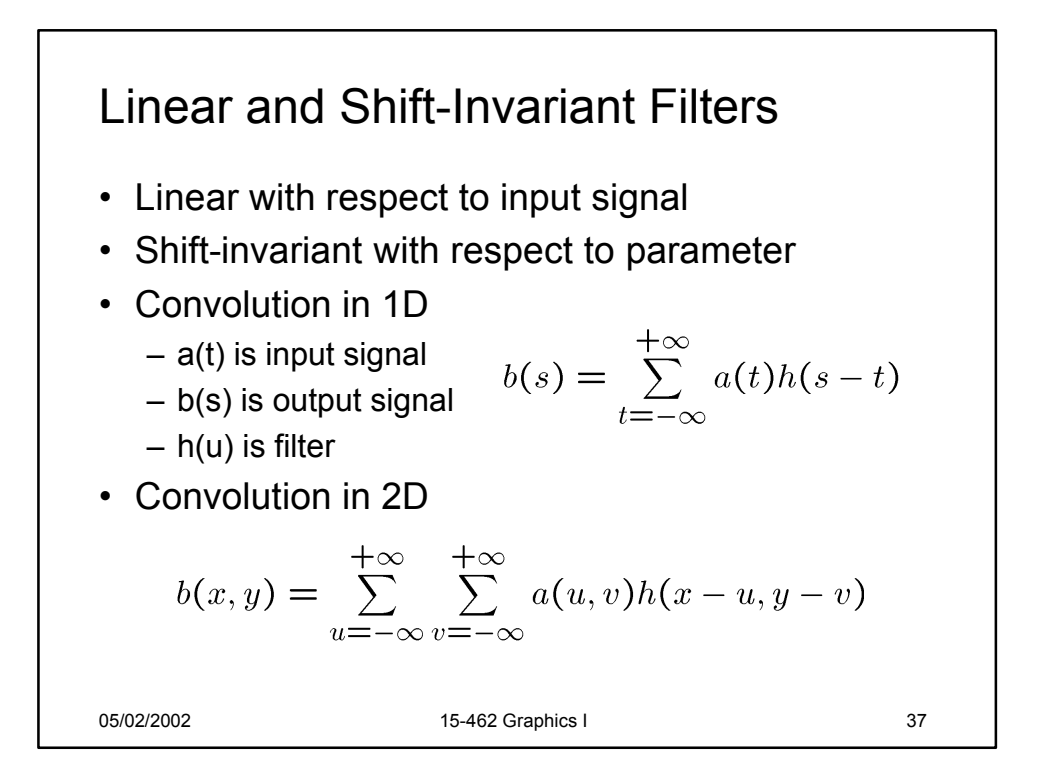

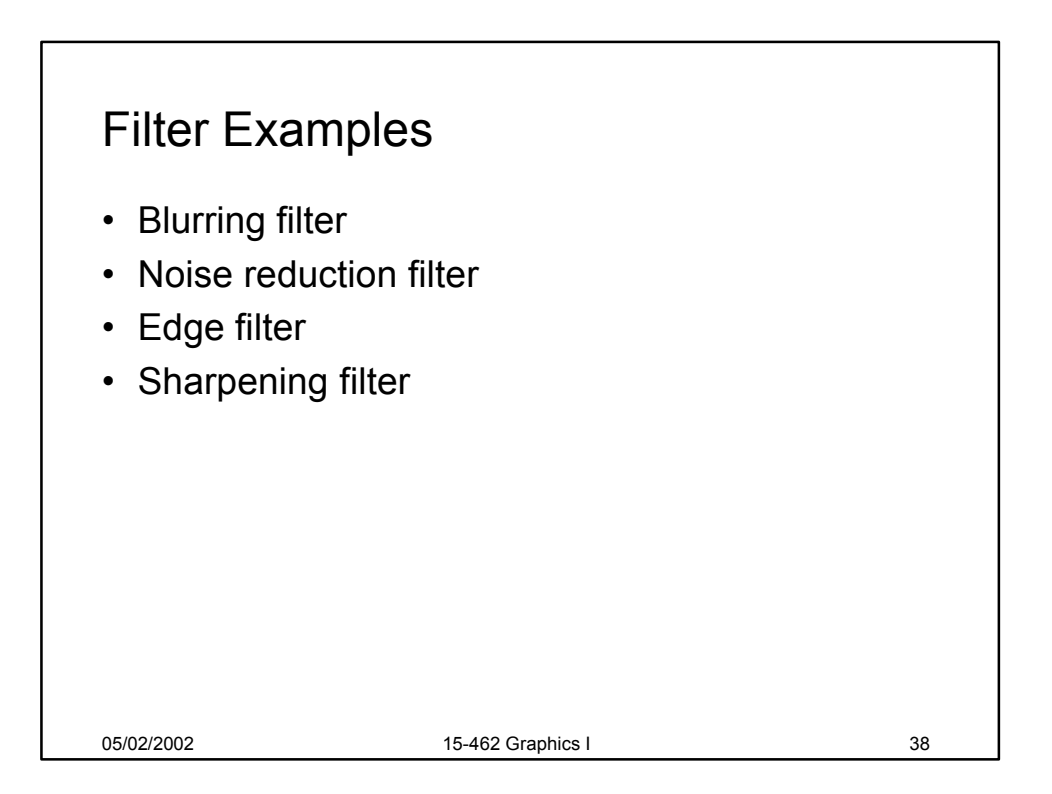

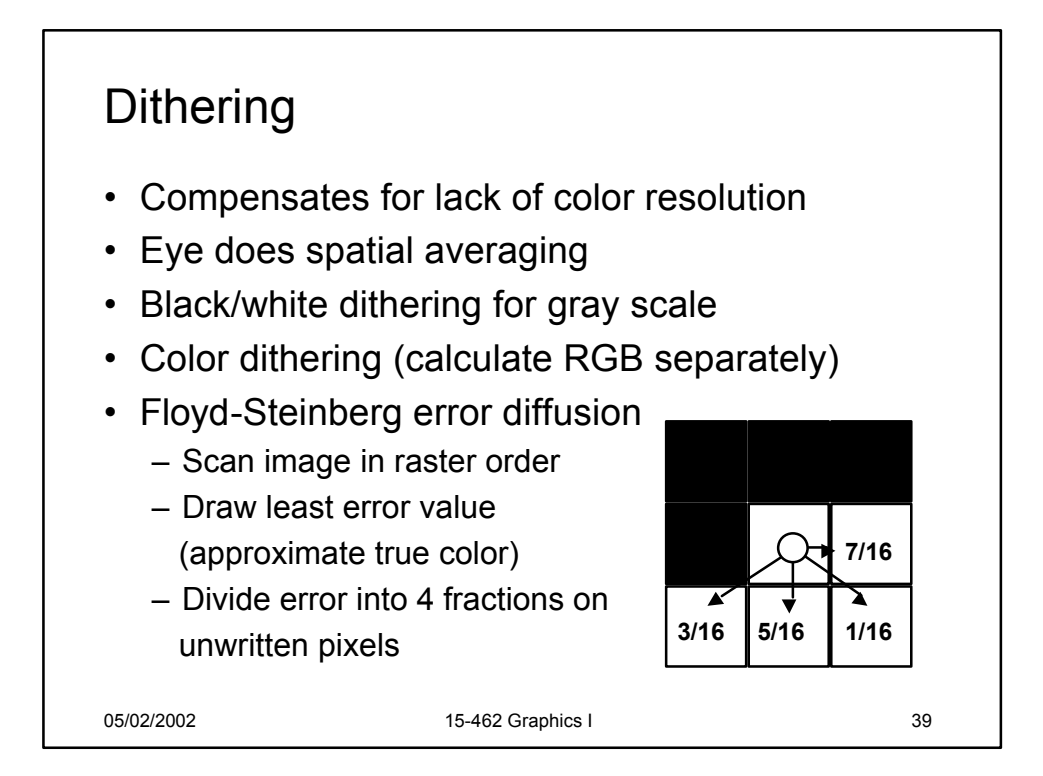

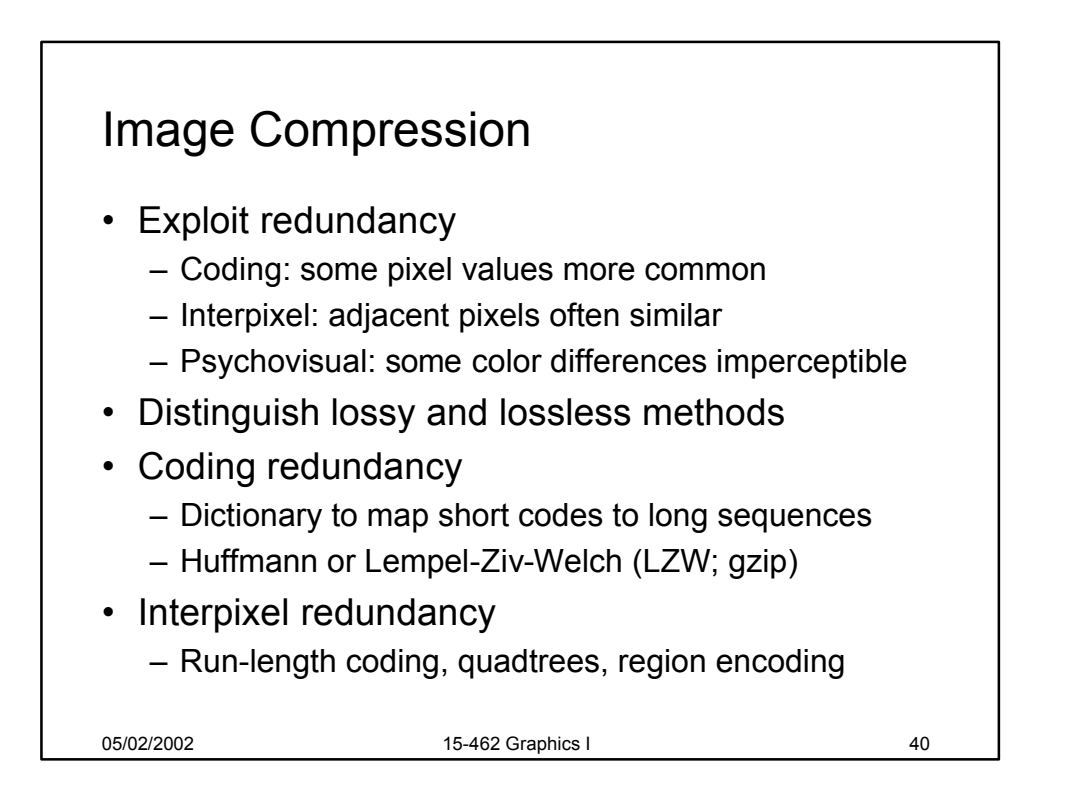

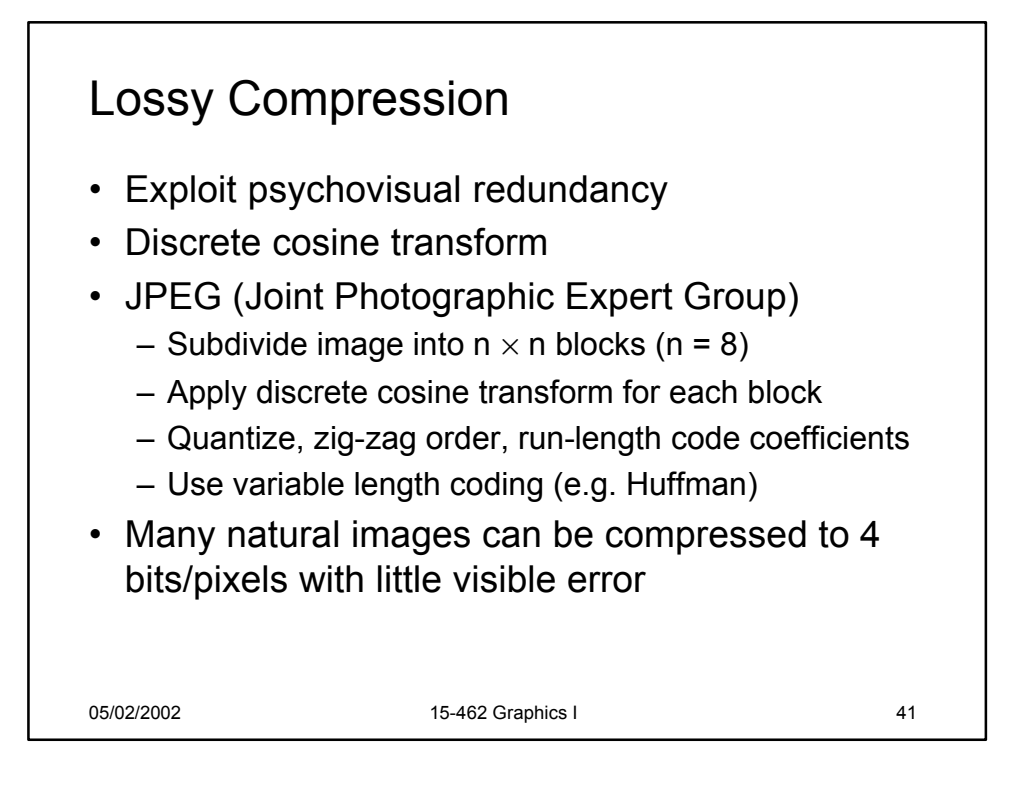

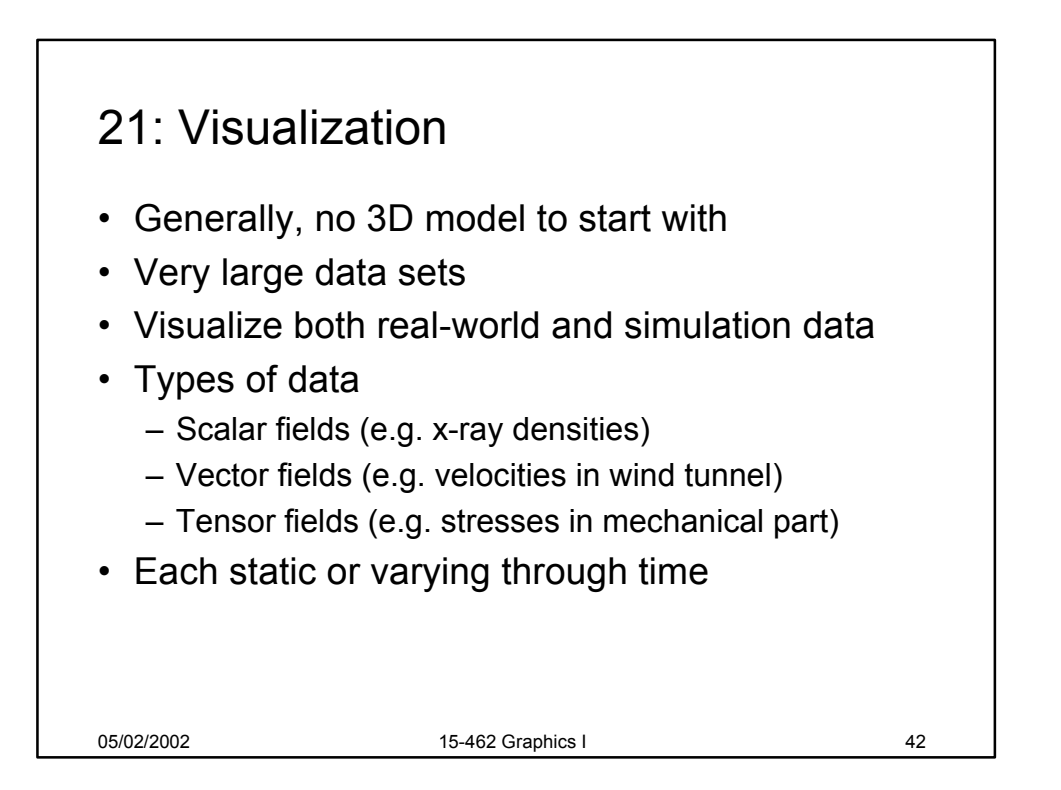

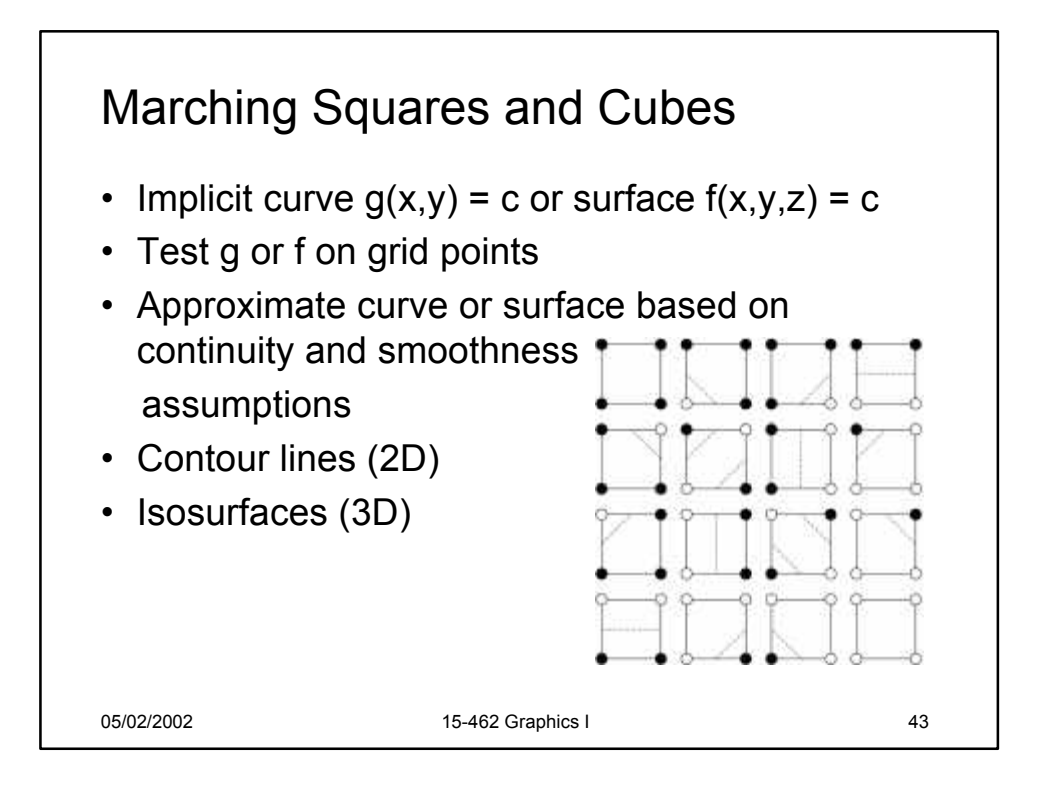

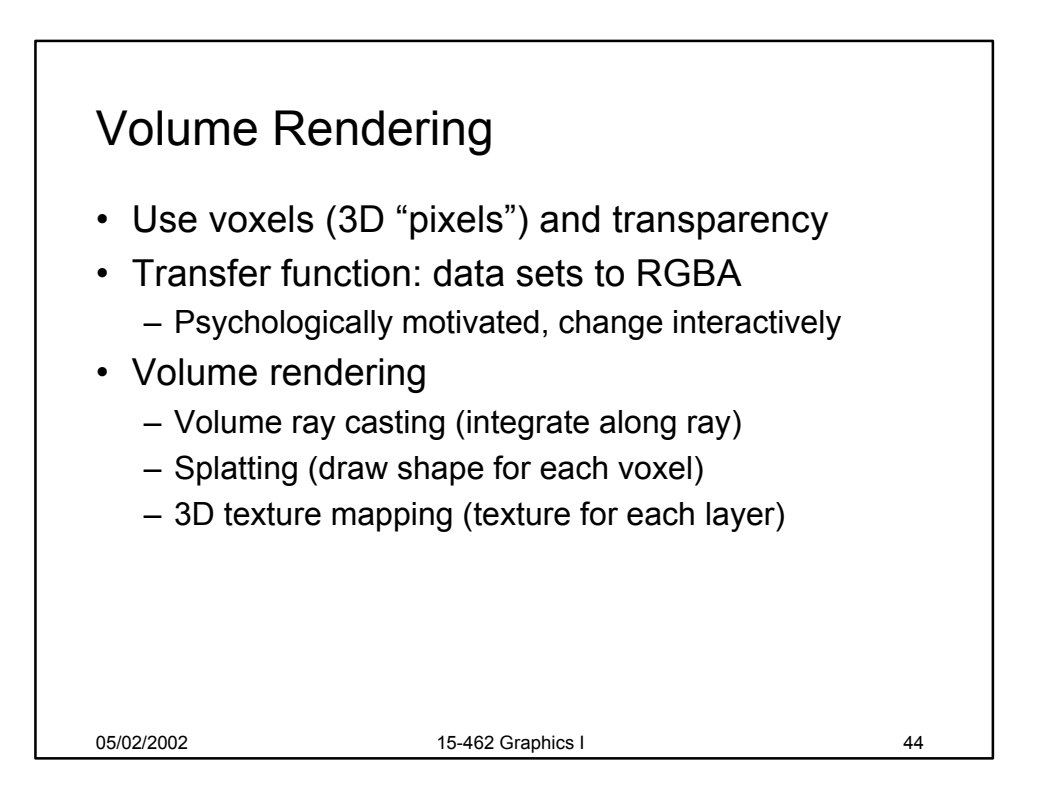

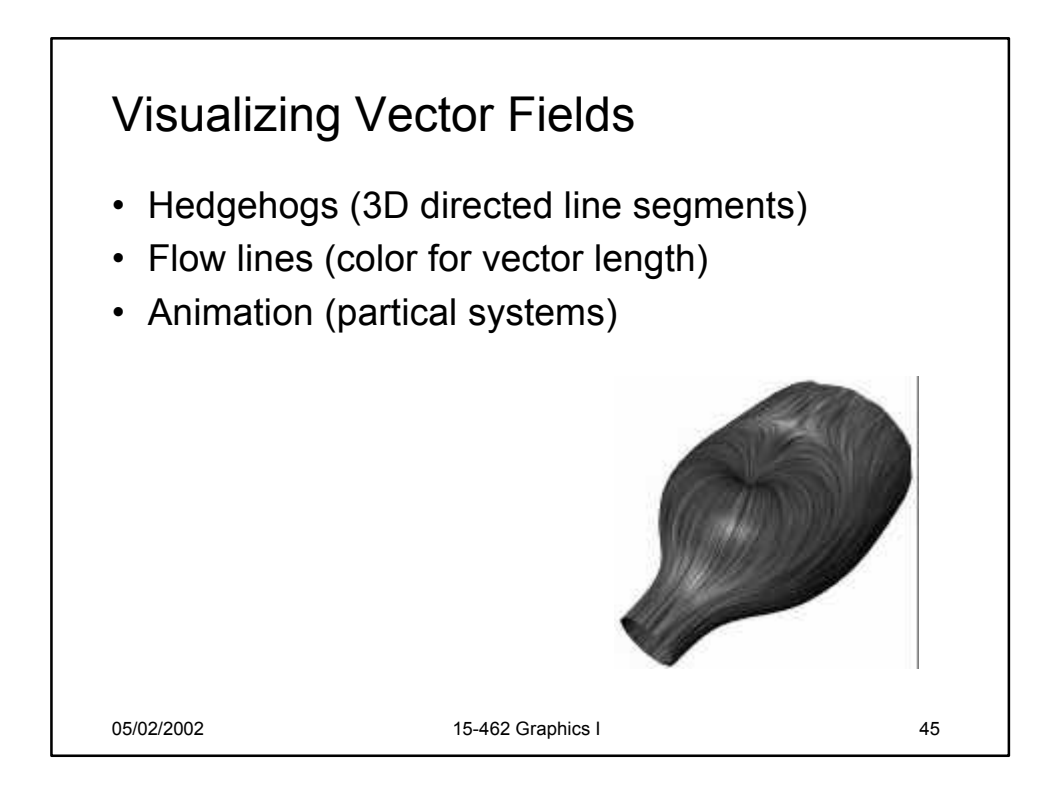

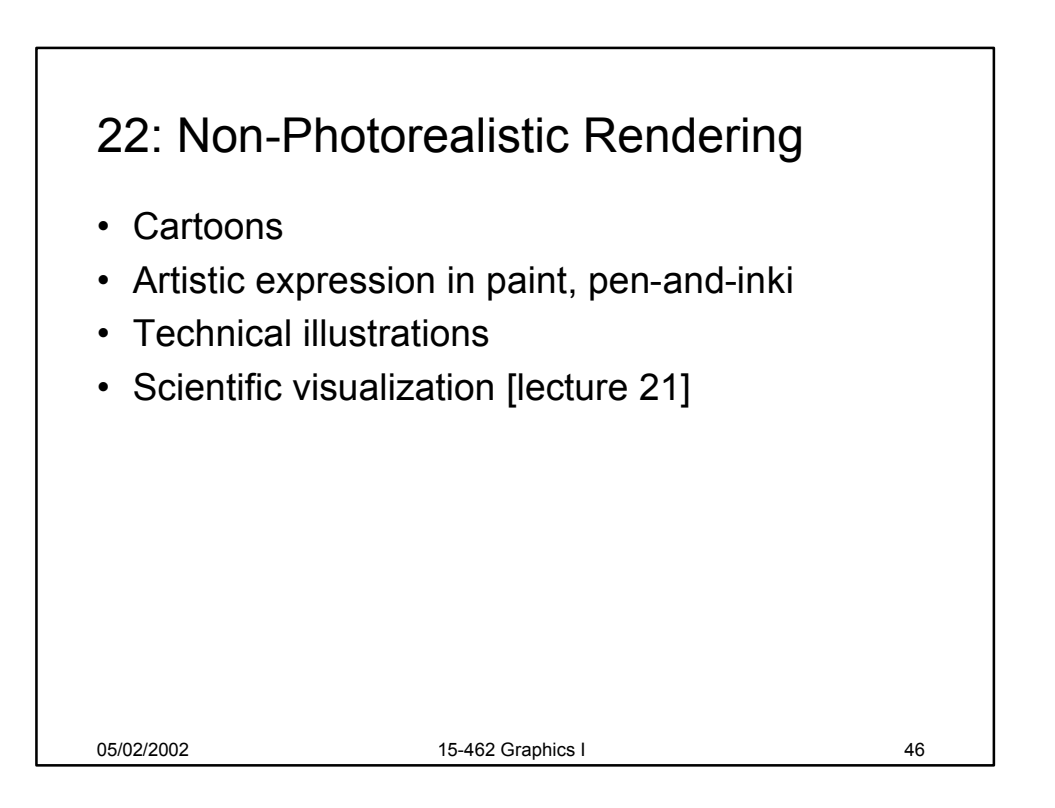

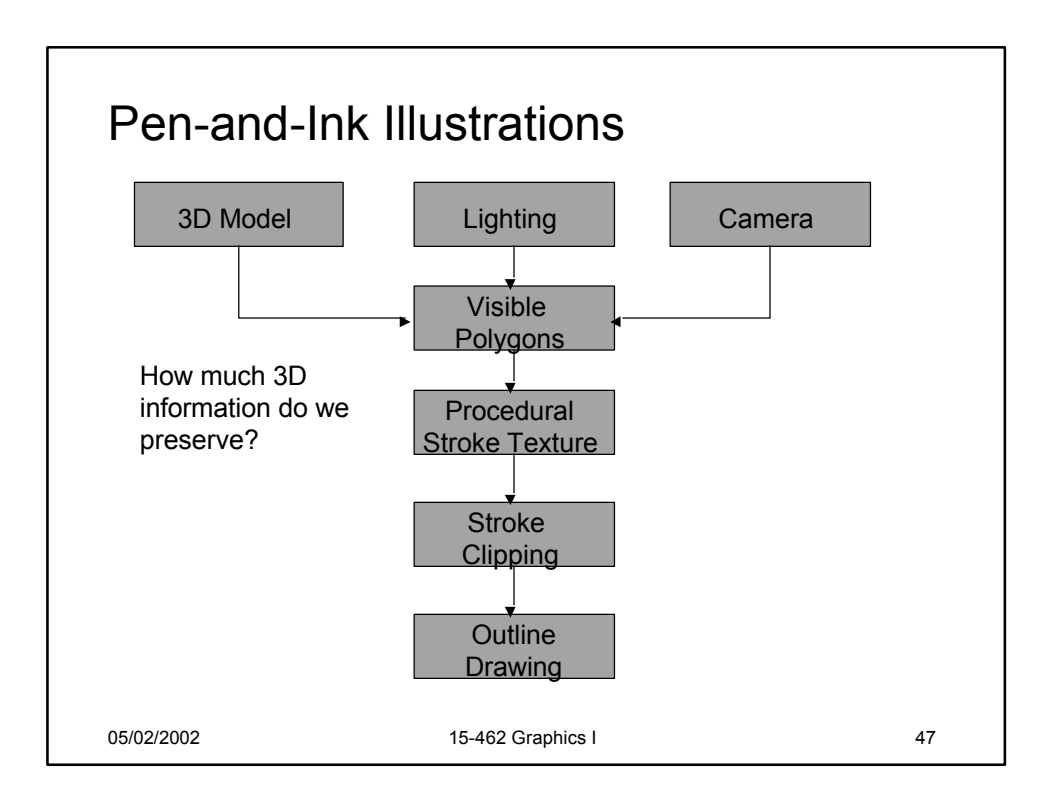

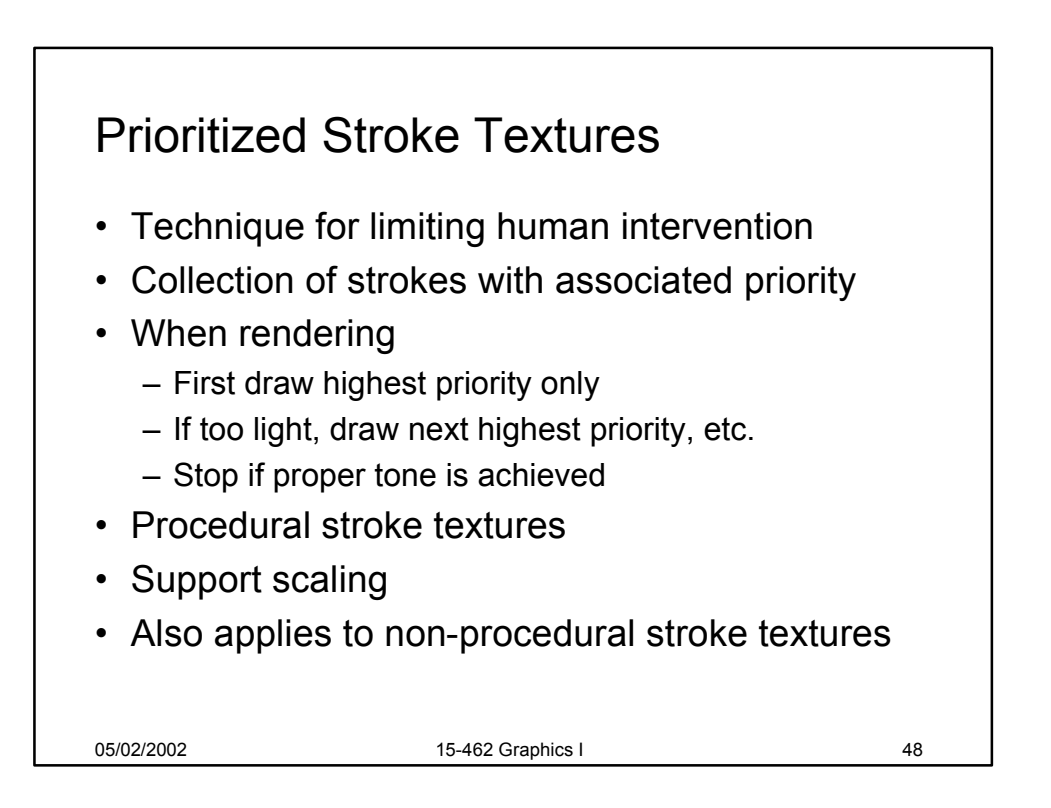

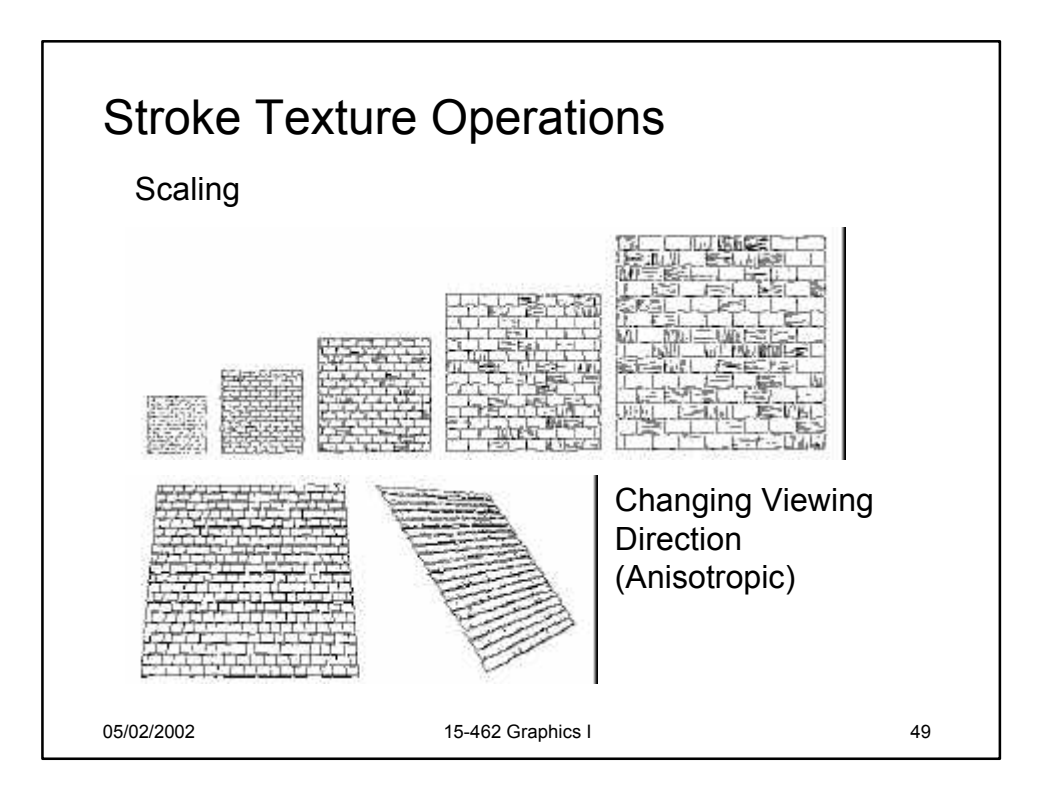

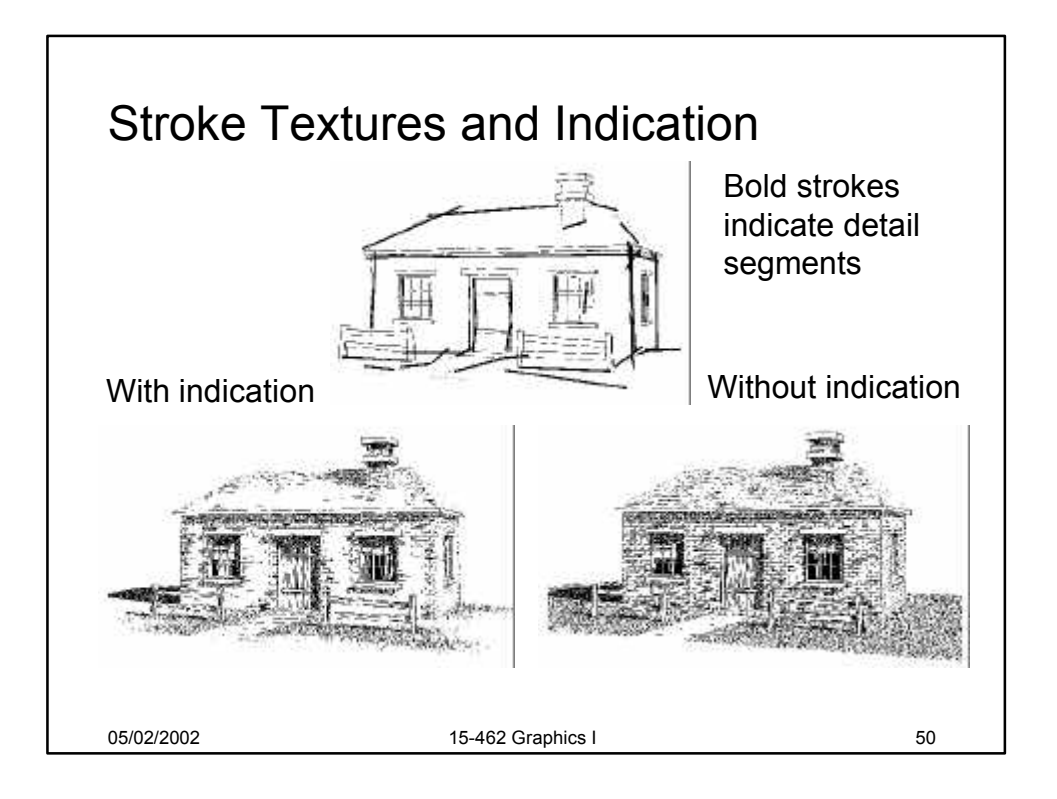

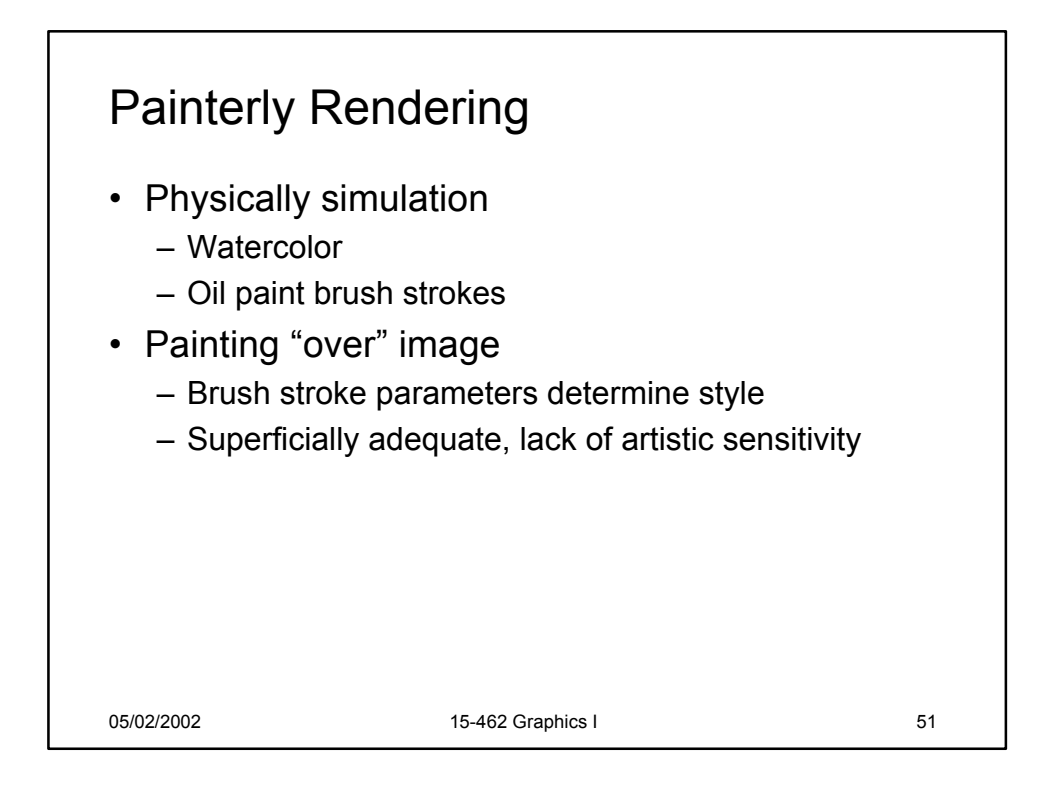

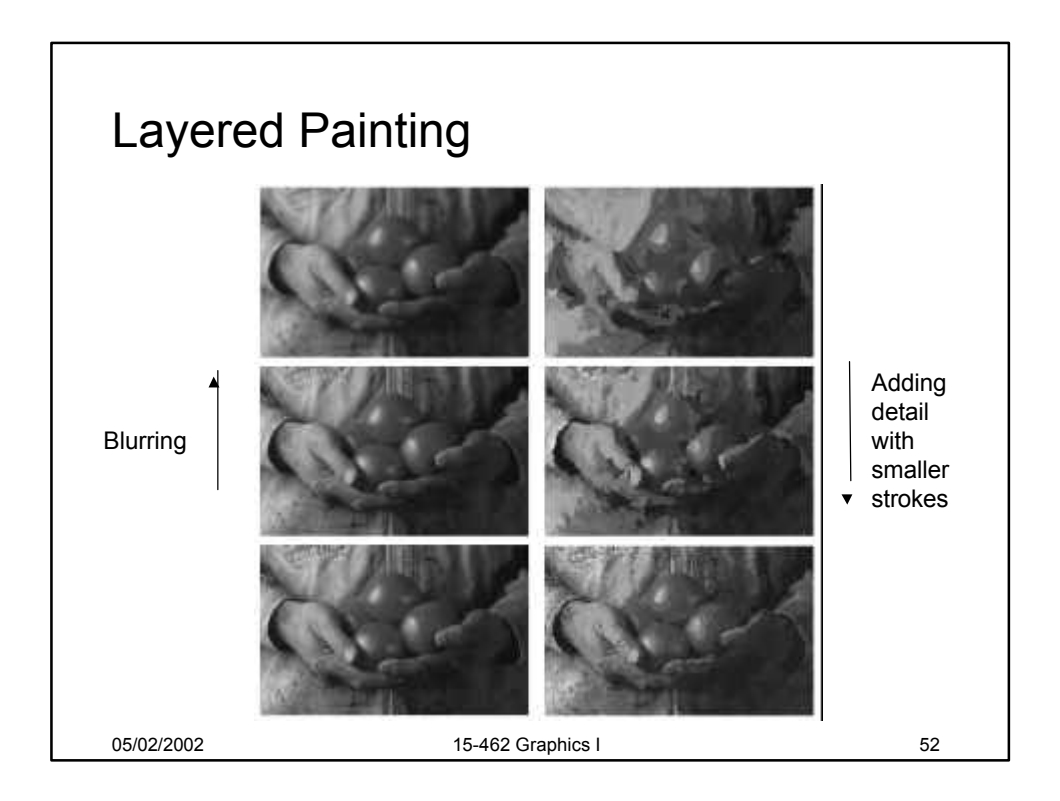

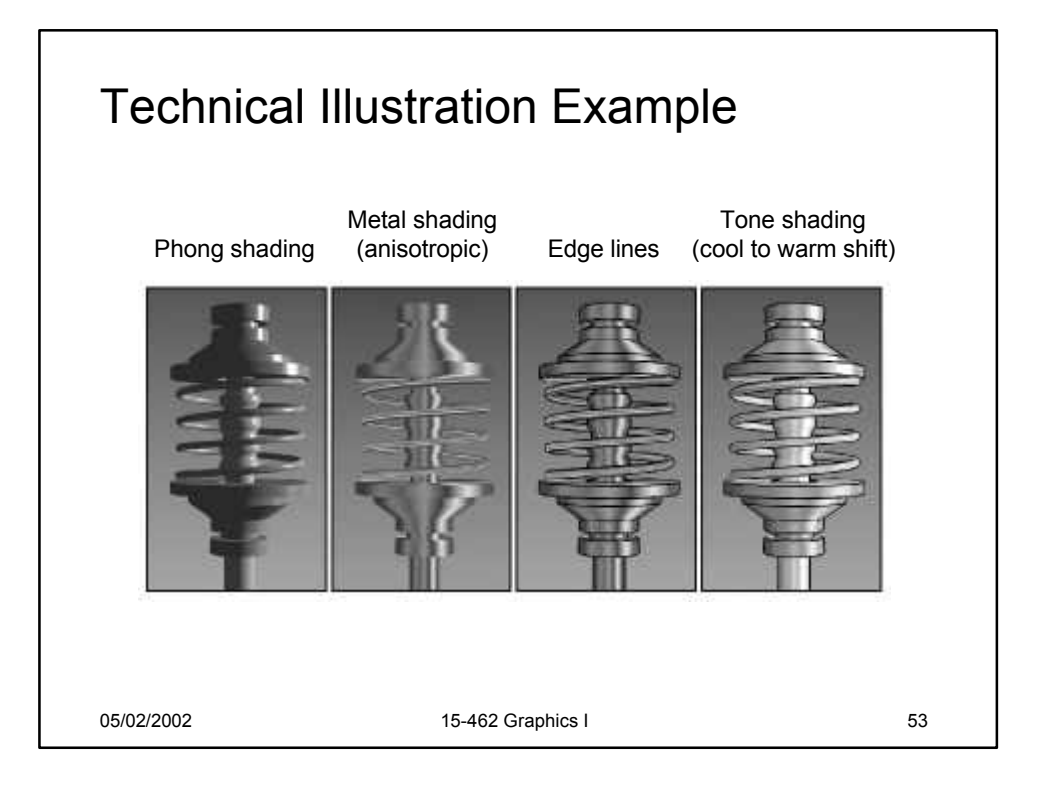

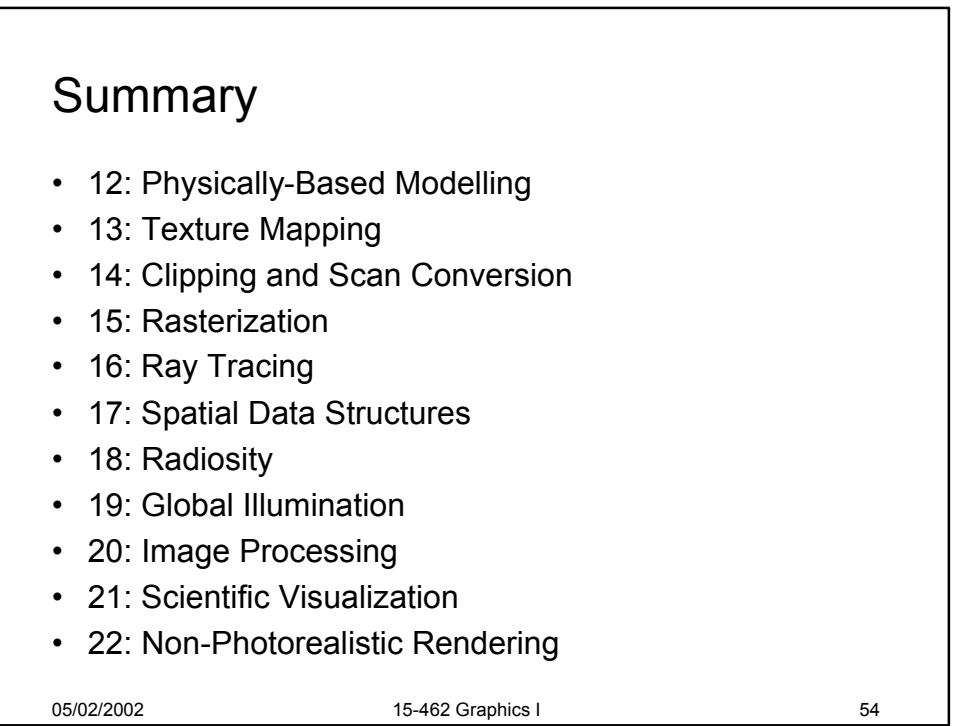

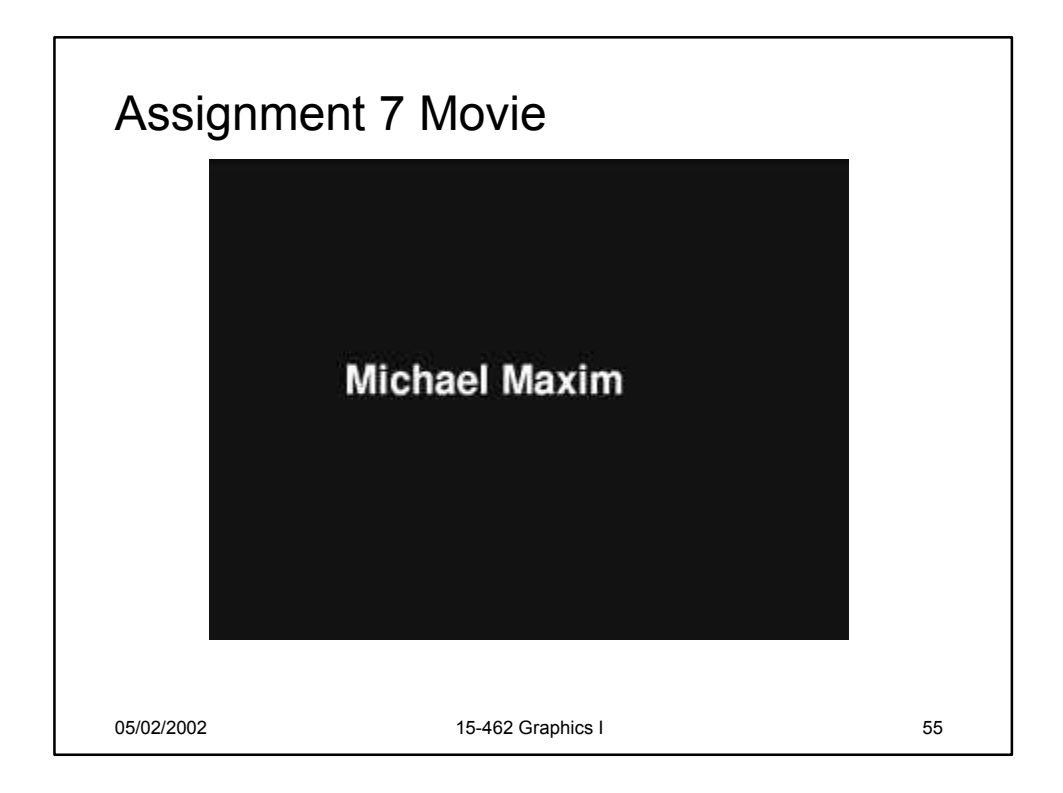

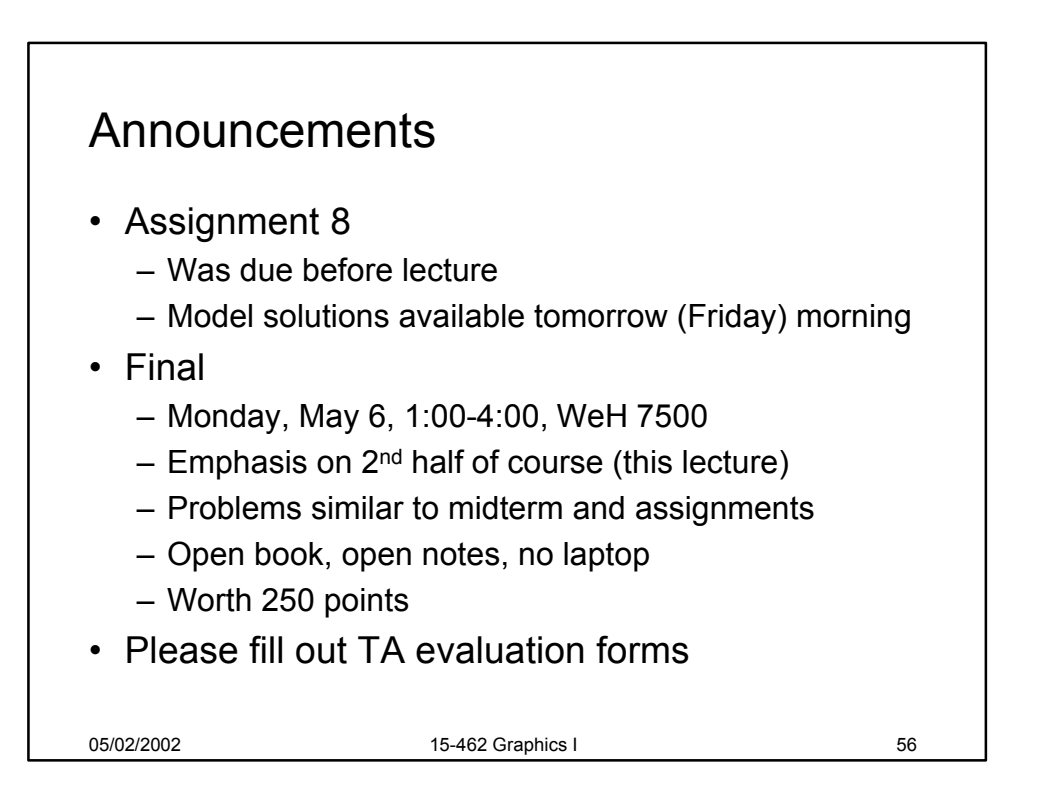

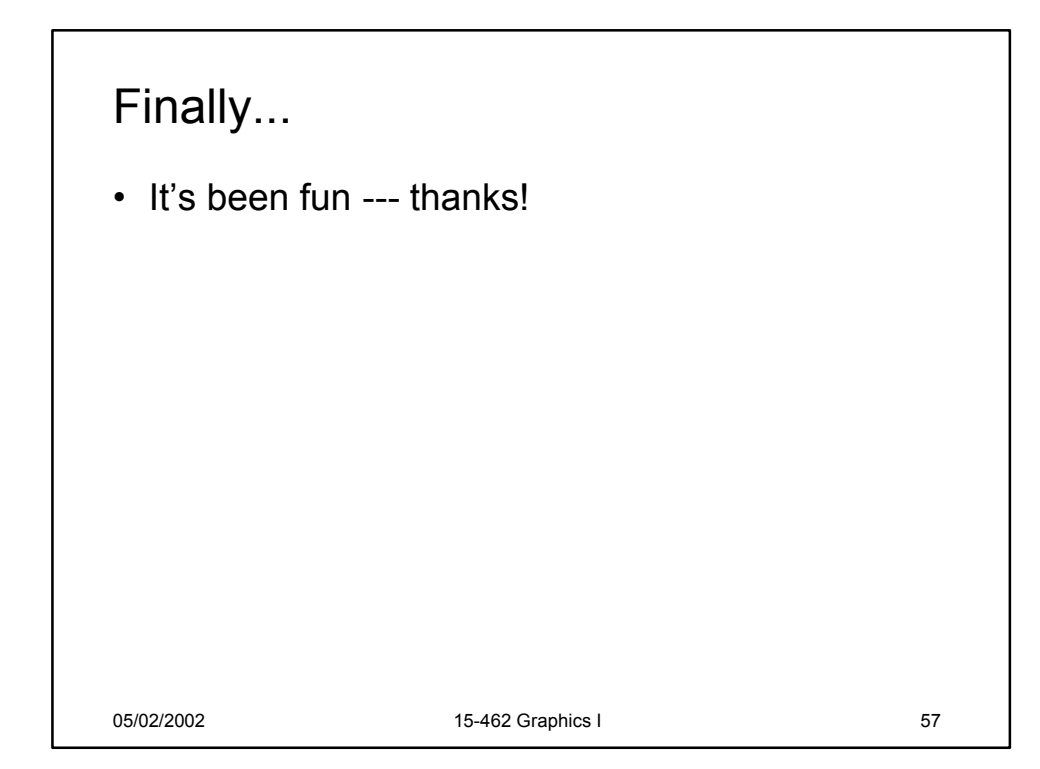